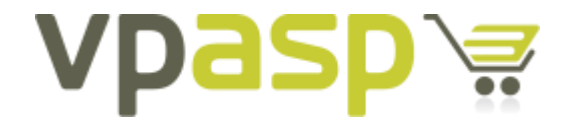

**VP-ASP Shopping Cart** 

**DATABASE TABLES** Version 7.00

8 May 2014 [http://www.vpasp.com](http://www.vpasp.com/) 

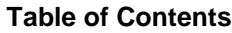

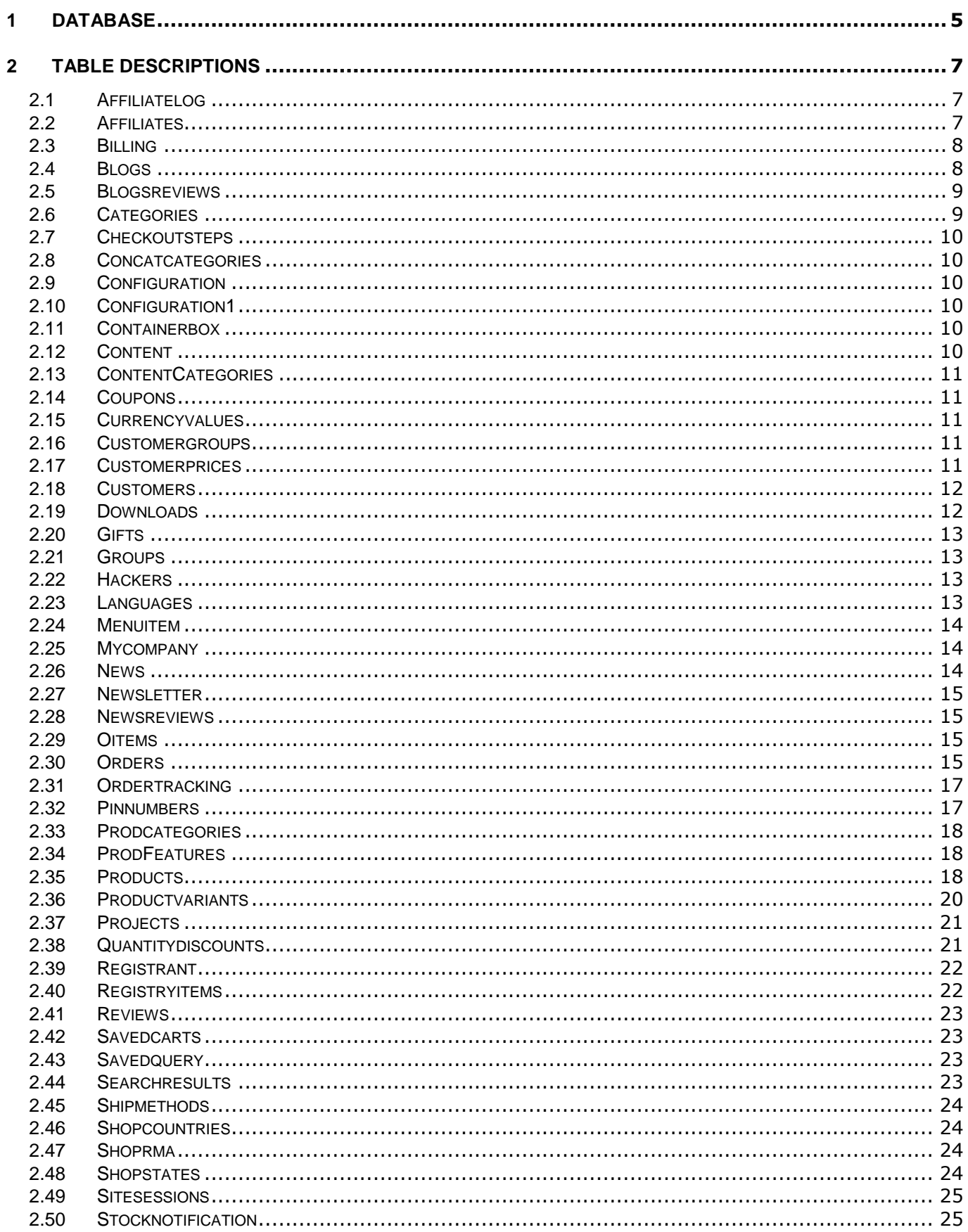

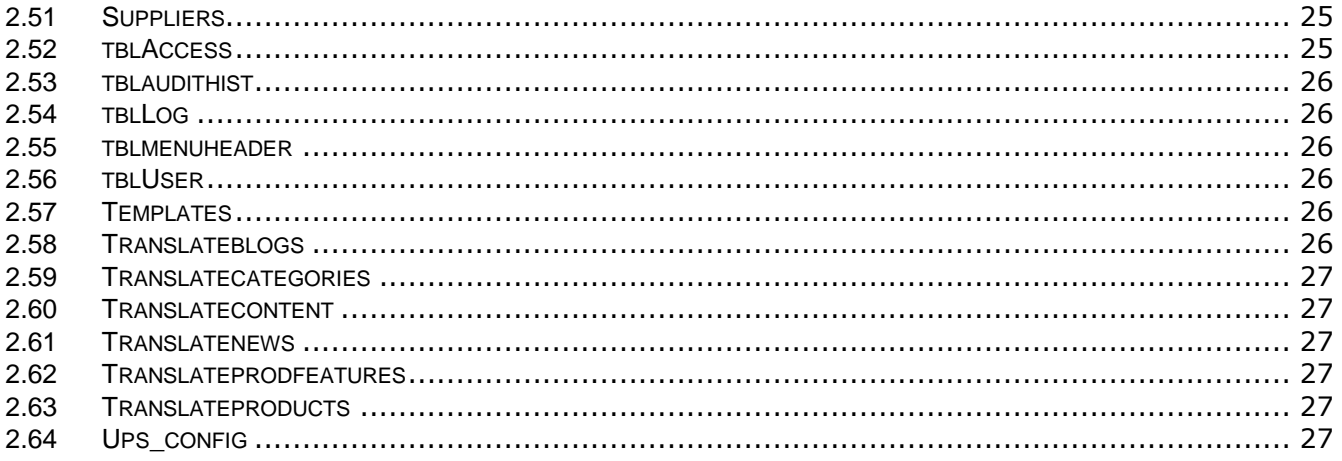

### <span id="page-4-0"></span>**1 Database**

This is a summary of the database fields and tables in shopping700.mdb. Items in Red have been changed in VP-ASP 7.00.

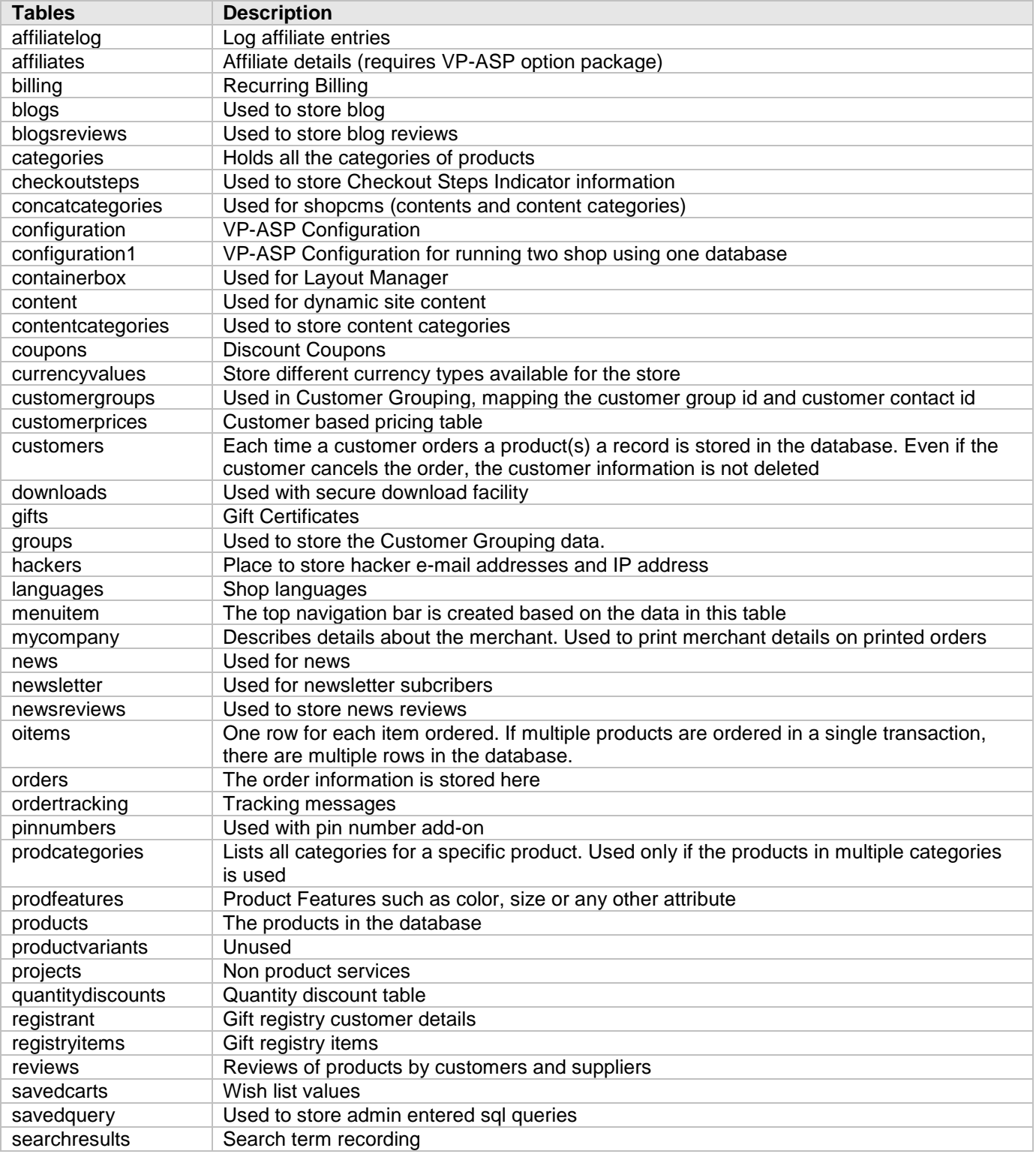

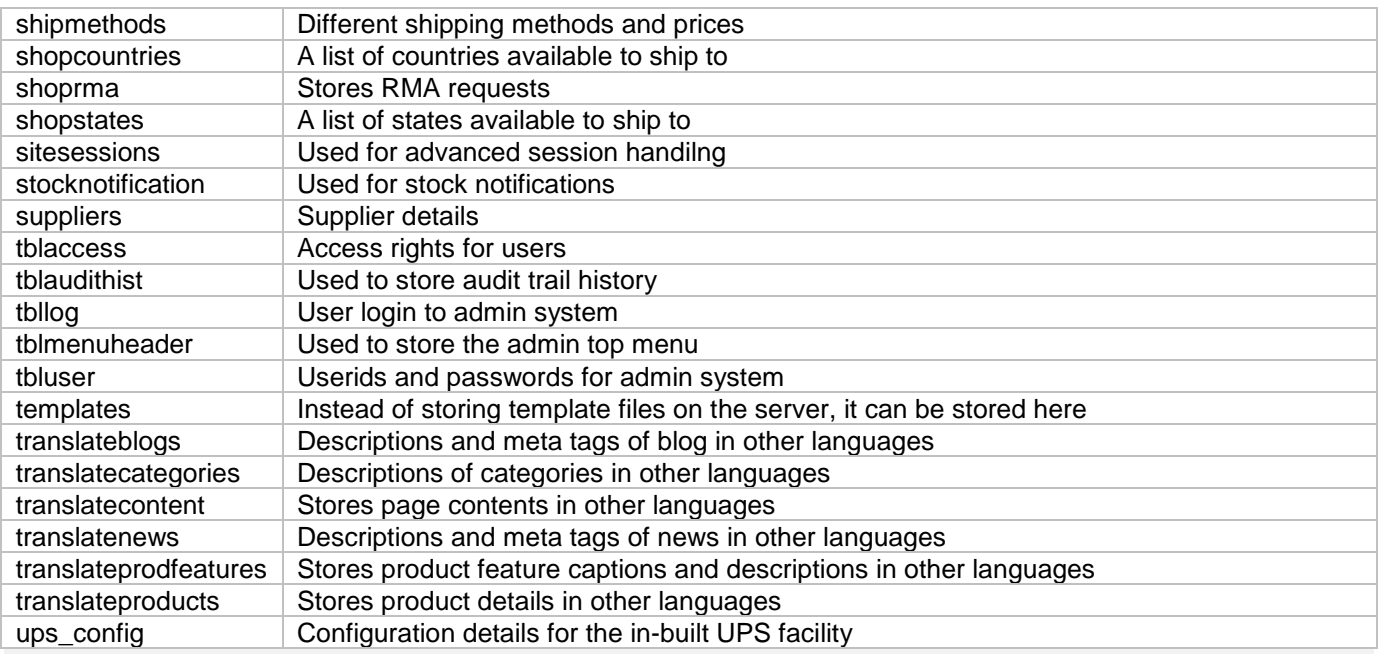

# <span id="page-6-0"></span>**2 Table Descriptions**

#### <span id="page-6-1"></span>*2.1 Affiliatelog*

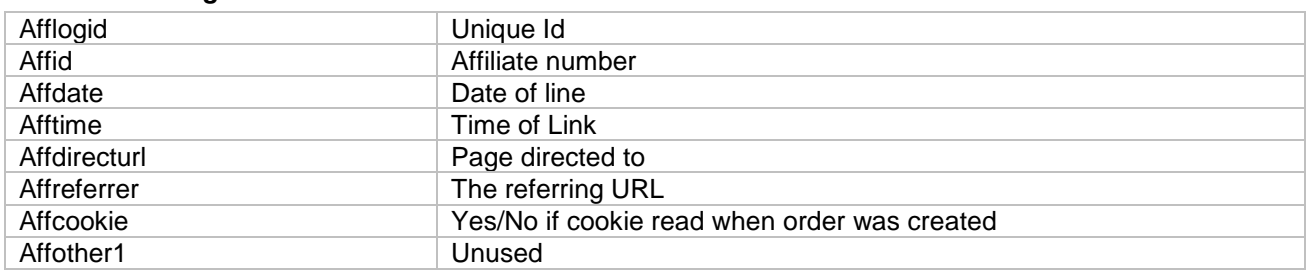

# <span id="page-6-2"></span>*2.2 Affiliates*

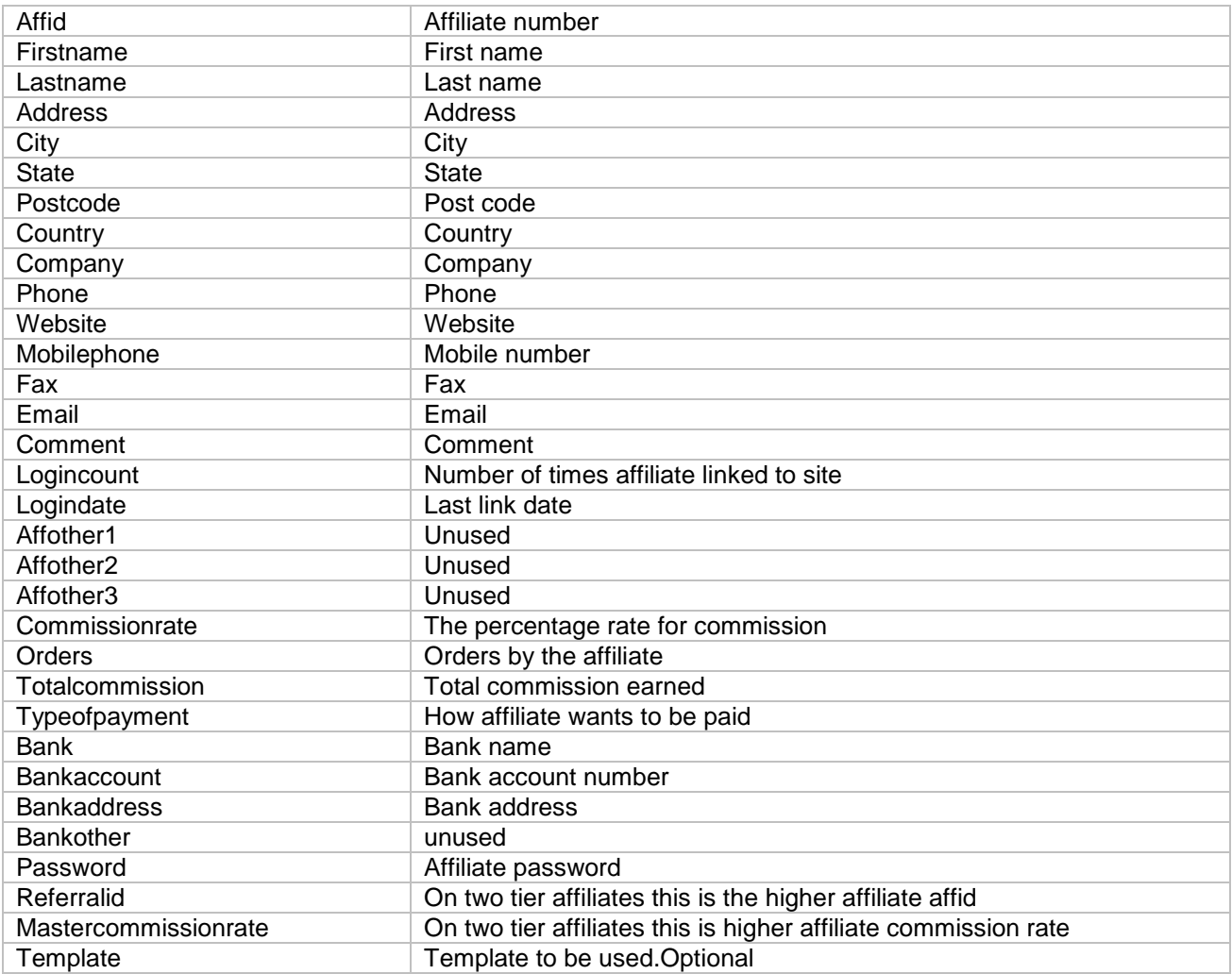

<span id="page-7-0"></span>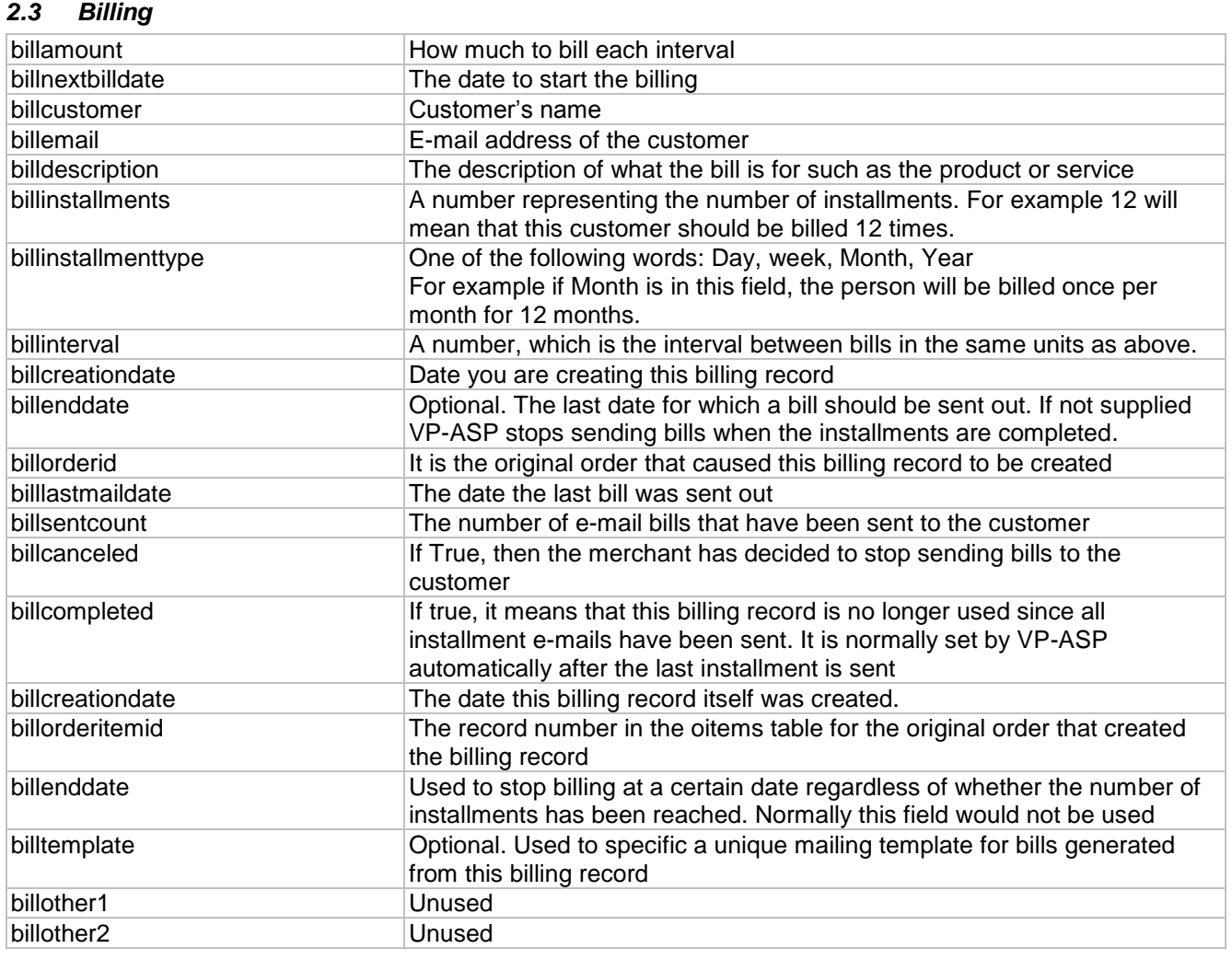

### <span id="page-7-1"></span>*2.4 Blogs*

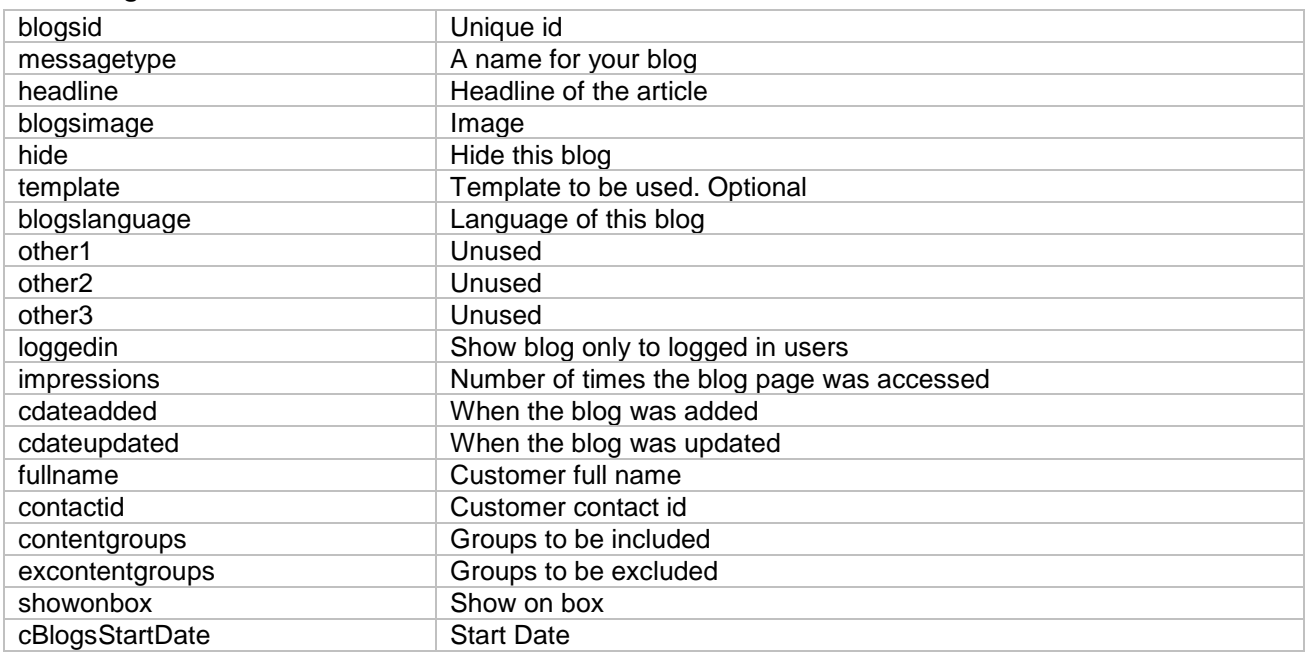

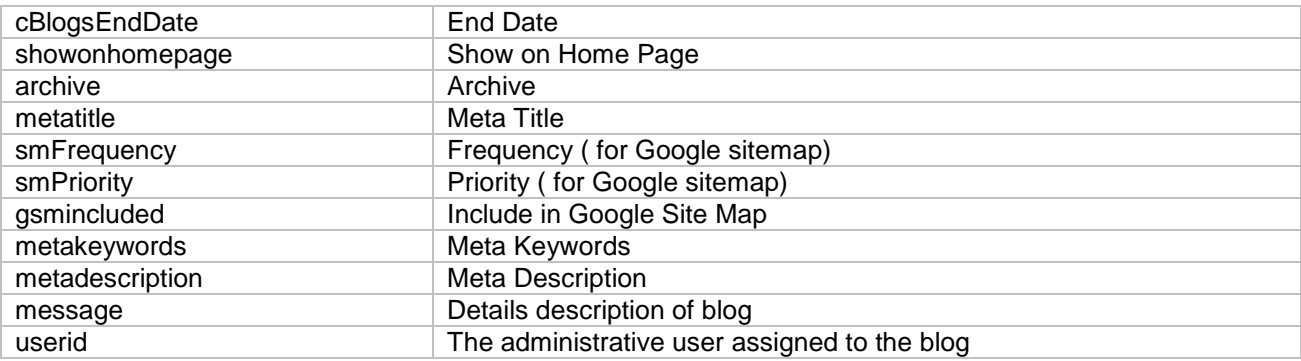

# <span id="page-8-0"></span>*2.5 Blogsreviews*

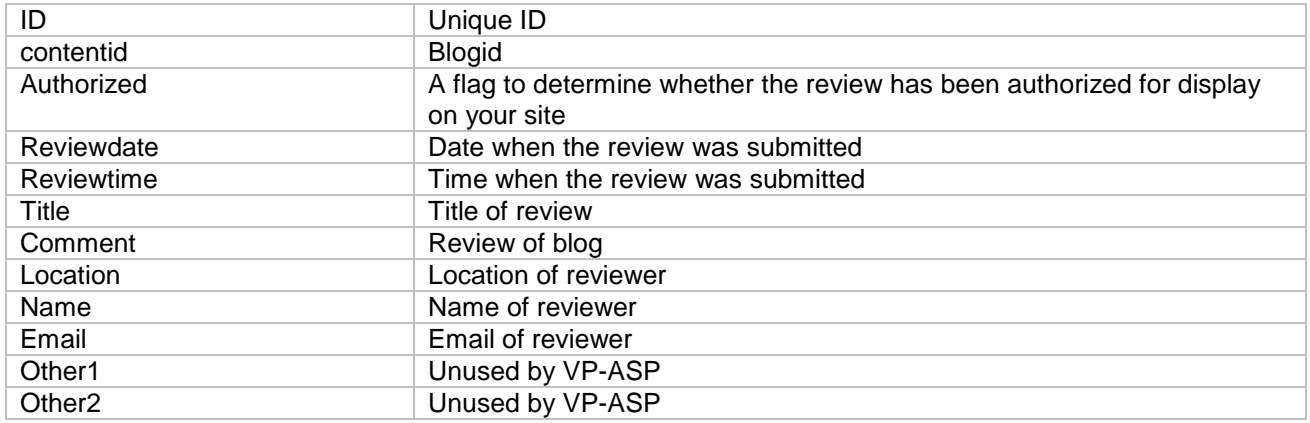

#### <span id="page-8-1"></span>*2.6 Categories*

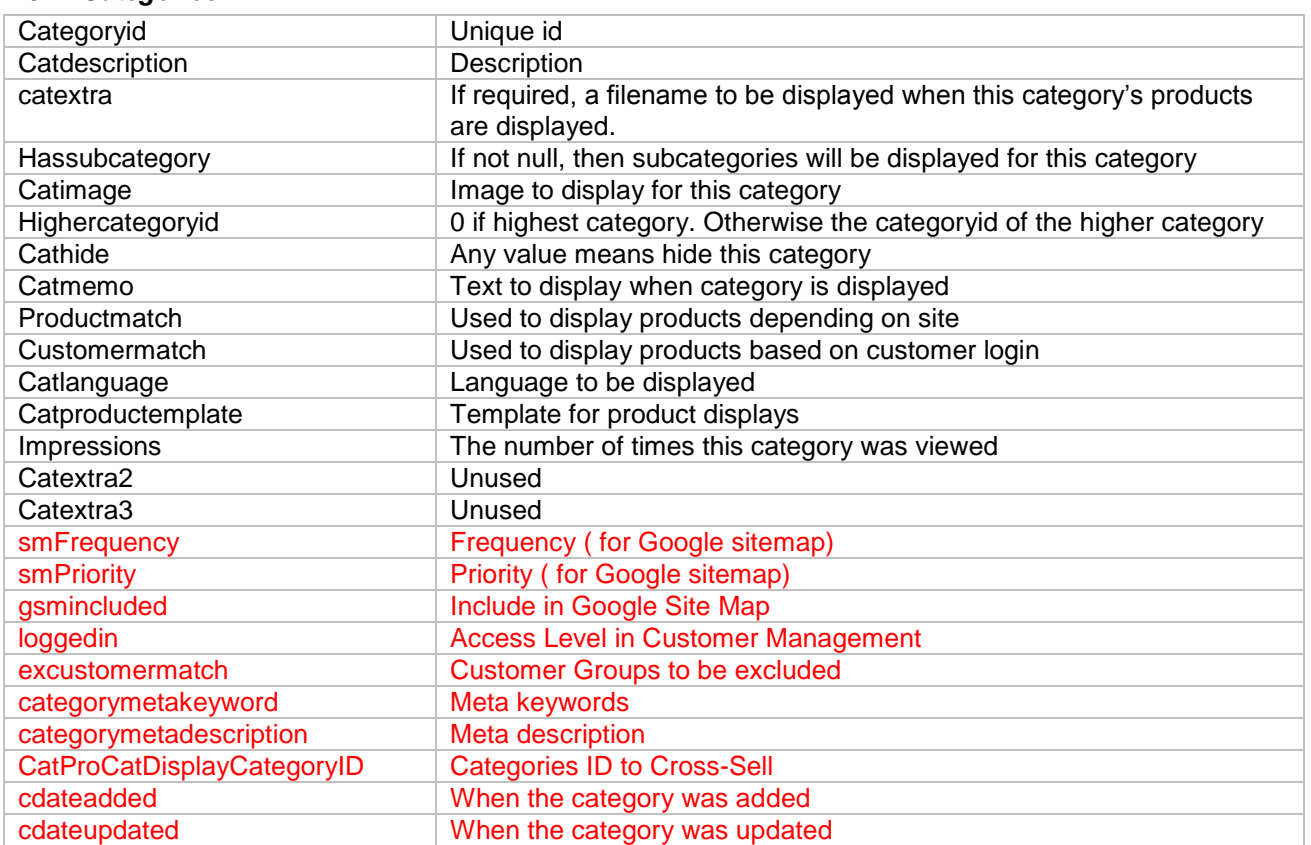

# <span id="page-9-0"></span>*2.7 Checkoutsteps*

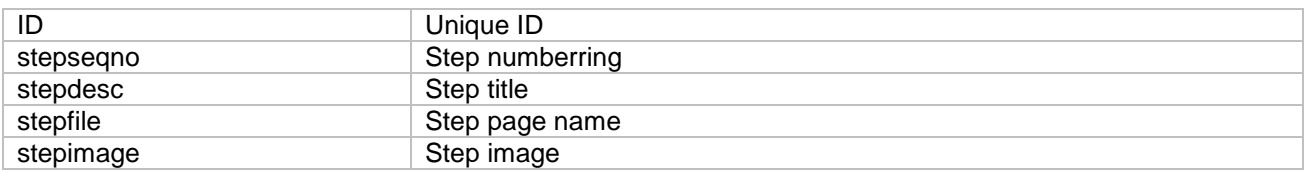

### <span id="page-9-1"></span>*2.8 Concatcategories*

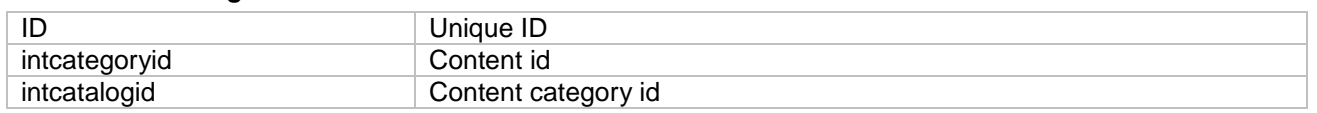

# <span id="page-9-2"></span>*2.9 Configuration*

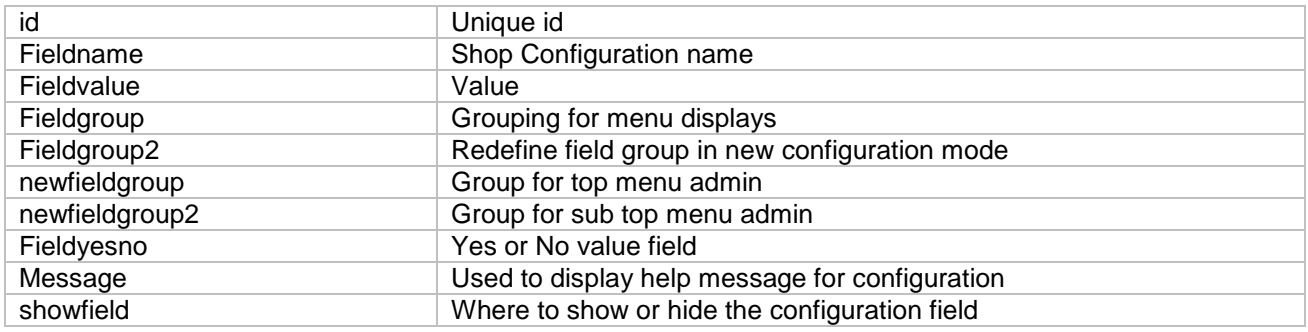

### <span id="page-9-3"></span>*2.10 Configuration1*

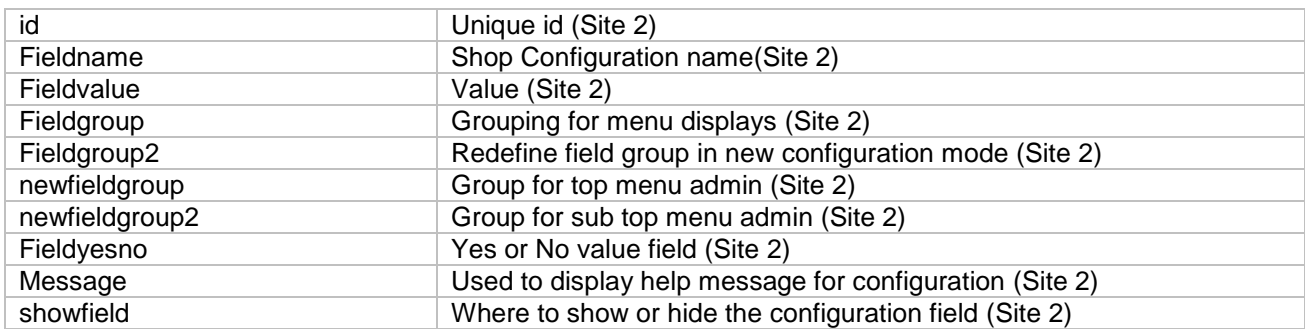

#### <span id="page-9-4"></span>*2.11 Containerbox*

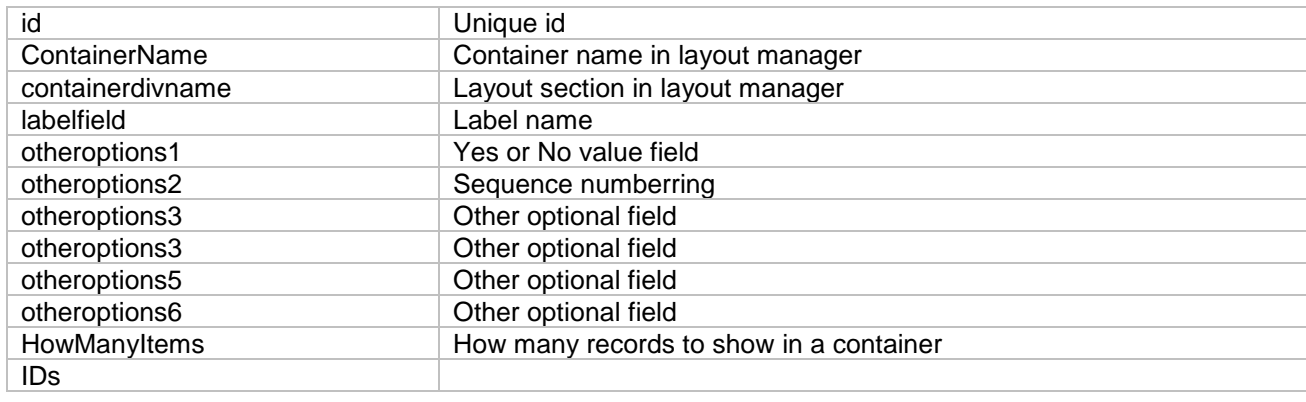

# <span id="page-9-5"></span>*2.12 Content*

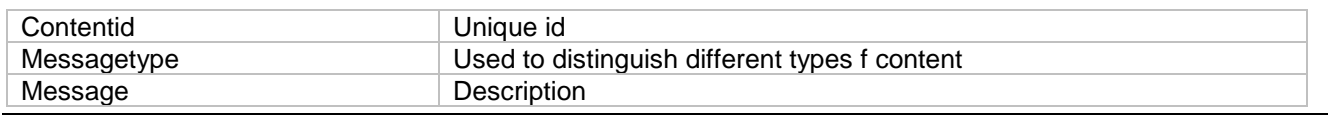

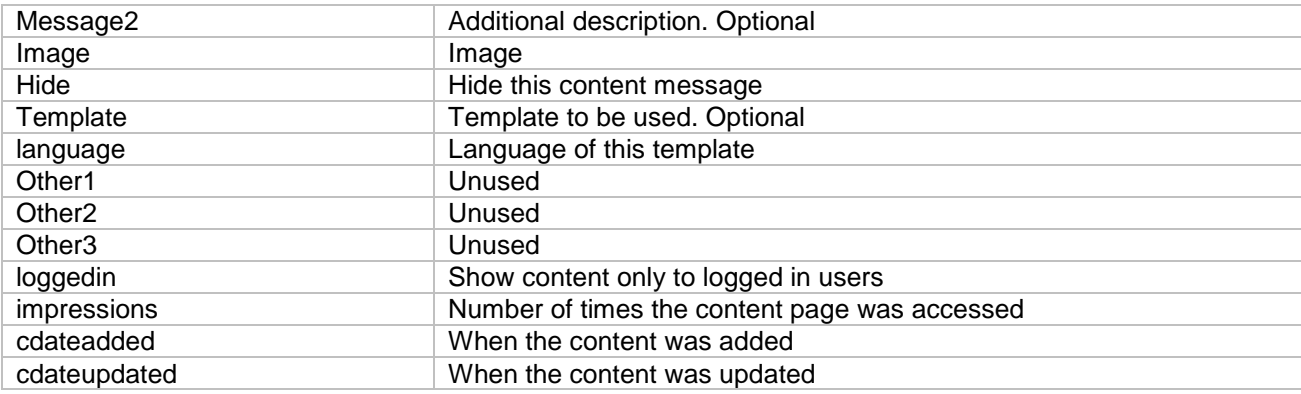

### <span id="page-10-0"></span>*2.13 ContentCategories*

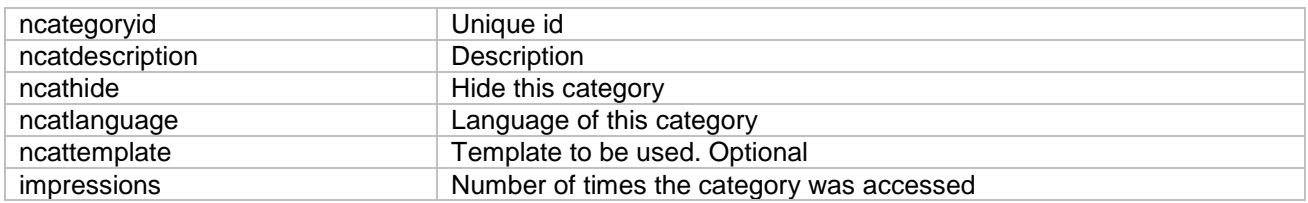

# <span id="page-10-1"></span>*2.14 Coupons*

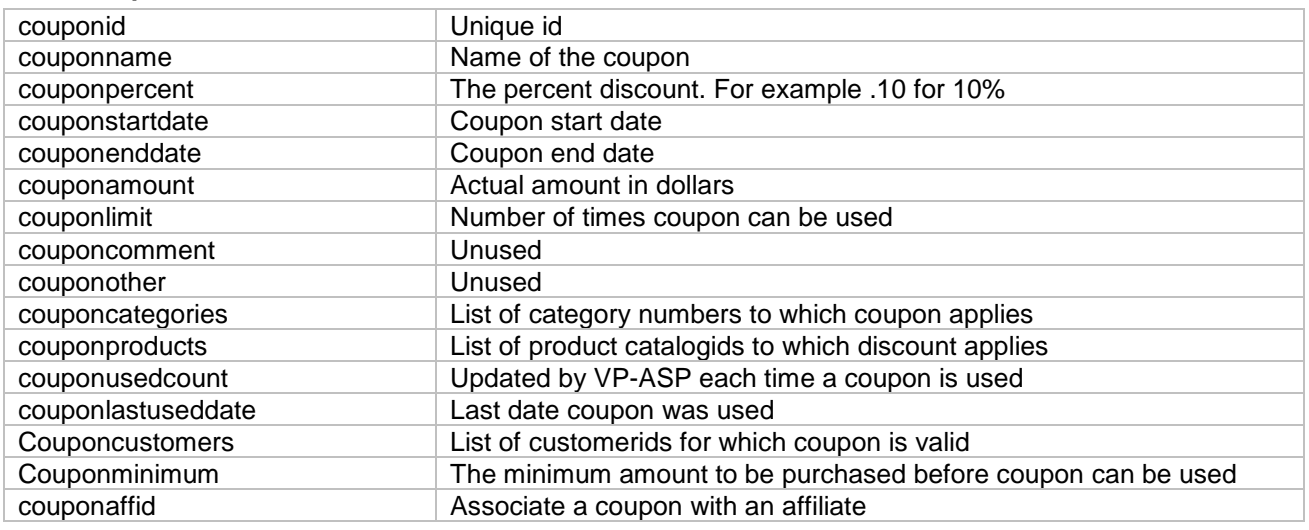

# <span id="page-10-2"></span>*2.15 Currencyvalues*

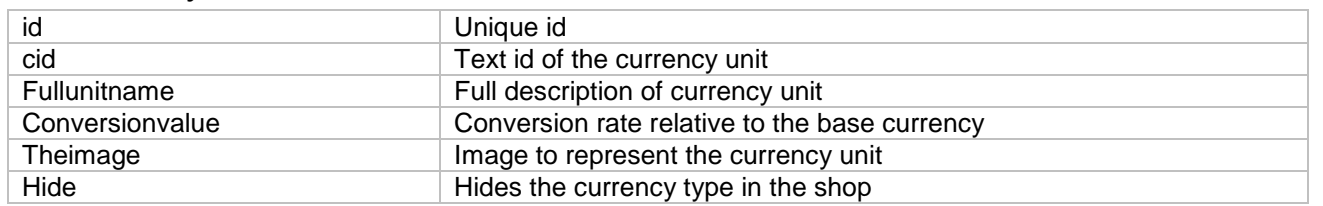

<span id="page-10-3"></span>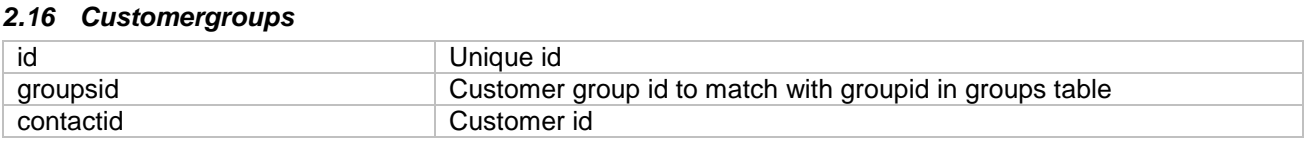

<span id="page-10-4"></span>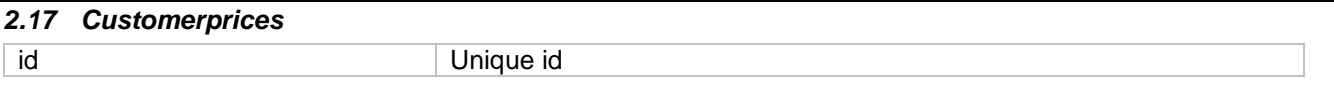

 $\overline{\phantom{a}}$ 

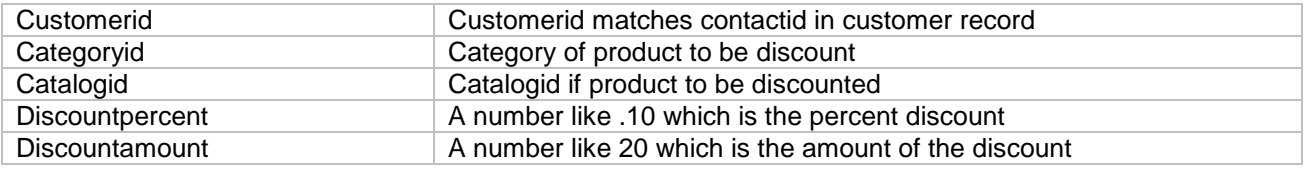

#### <span id="page-11-0"></span>*2.18 Customers*

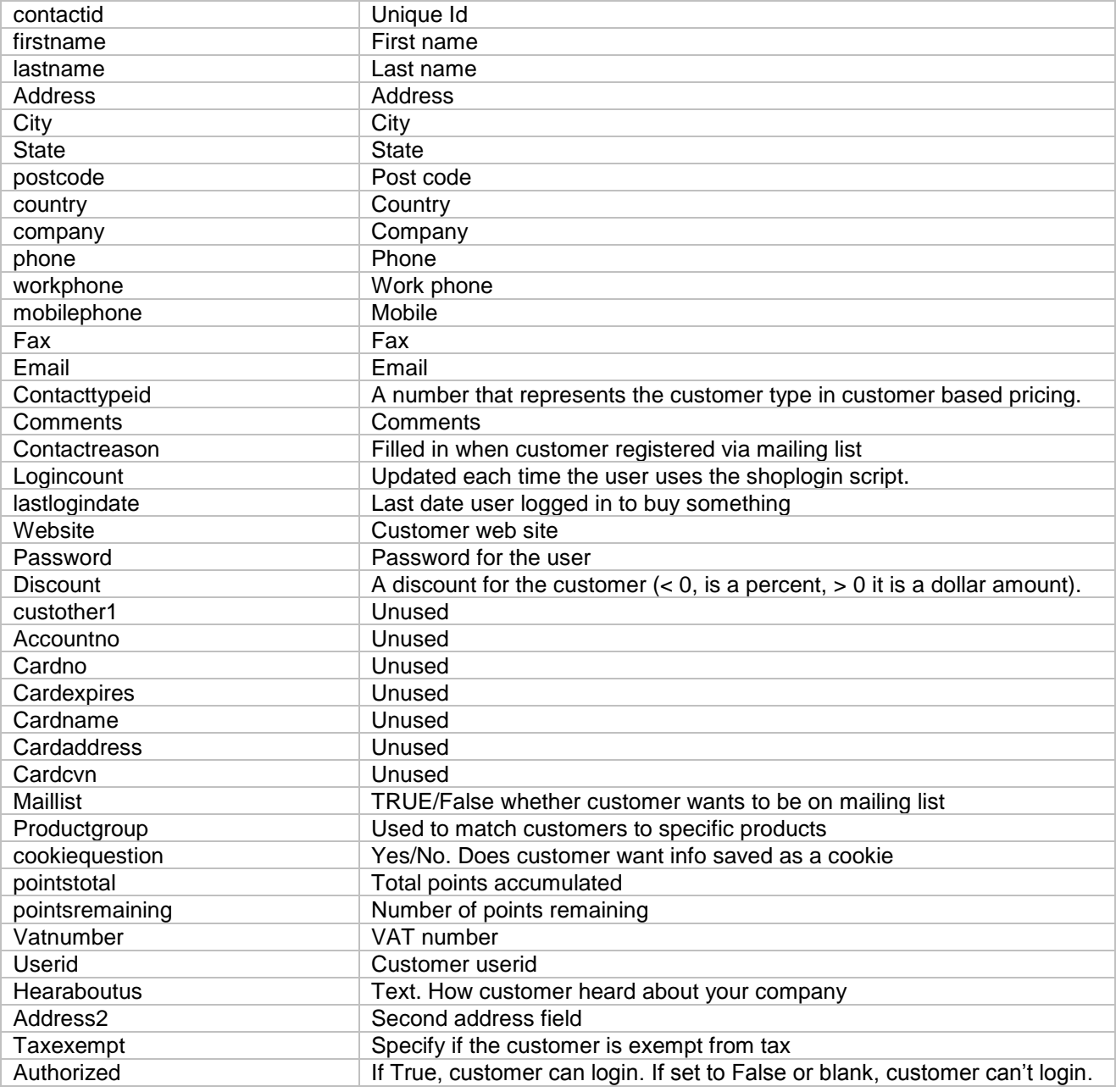

# <span id="page-11-1"></span>*2.19 Downloads*

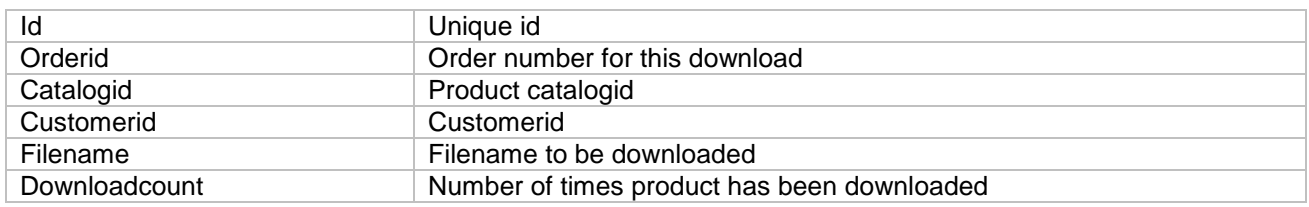

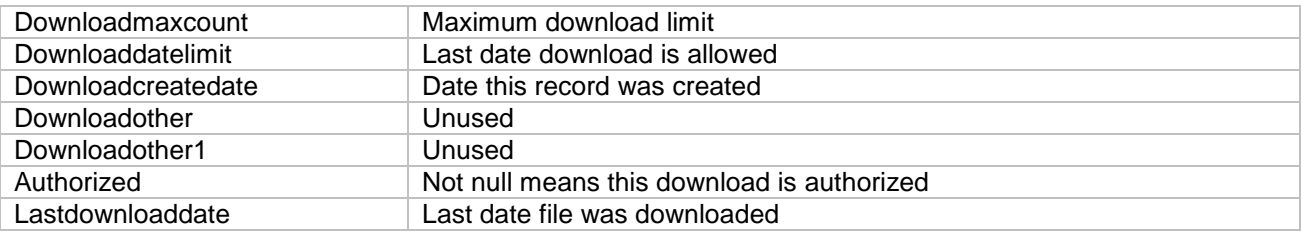

#### <span id="page-12-0"></span>*2.20 Gifts*

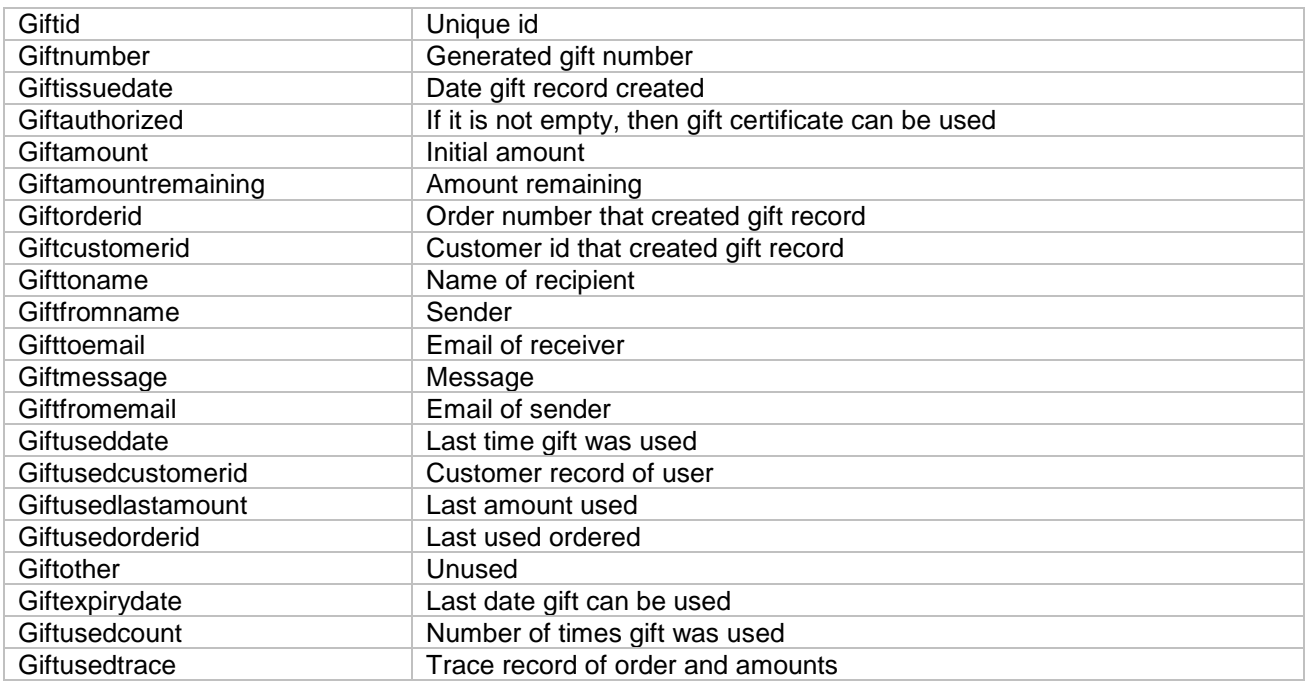

# <span id="page-12-1"></span>*2.21 Groups*

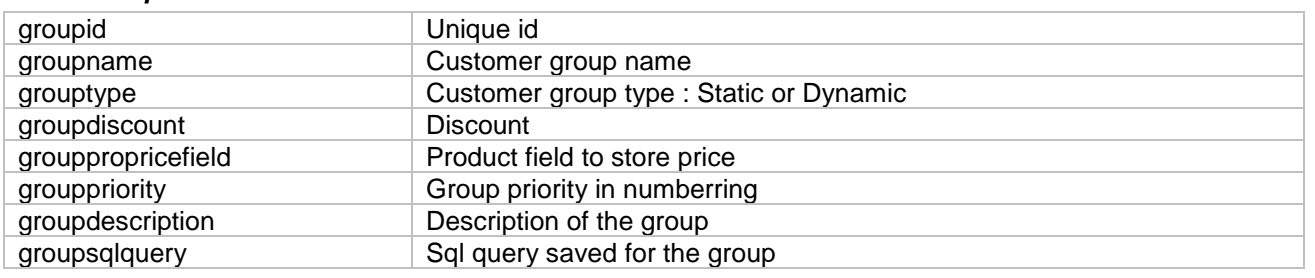

# <span id="page-12-2"></span>*2.22 Hackers*

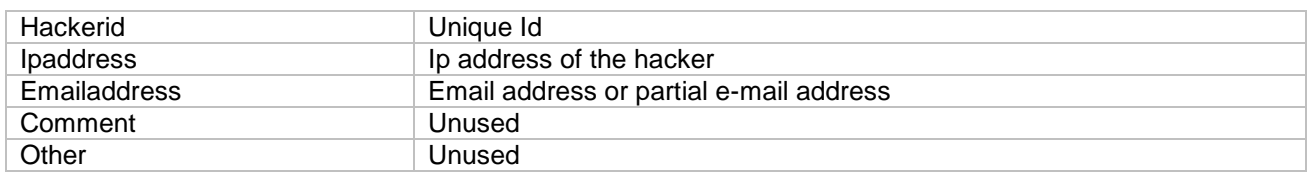

### <span id="page-12-3"></span>*2.23 Languages*

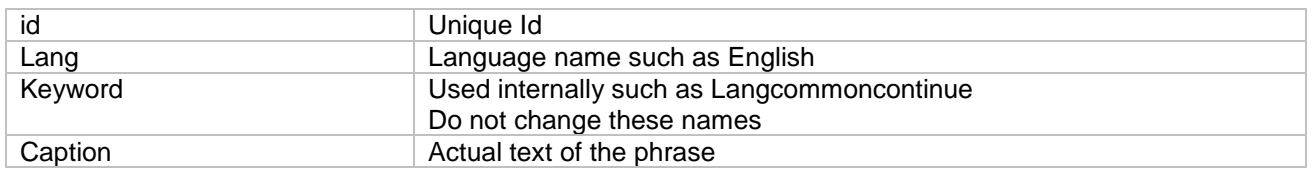

### <span id="page-13-0"></span>*2.24 Menuitem*

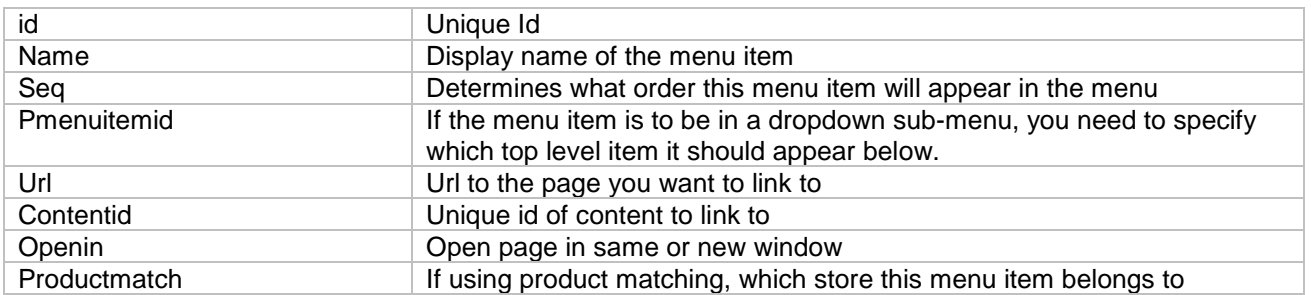

### <span id="page-13-1"></span>*2.25 Mycompany*

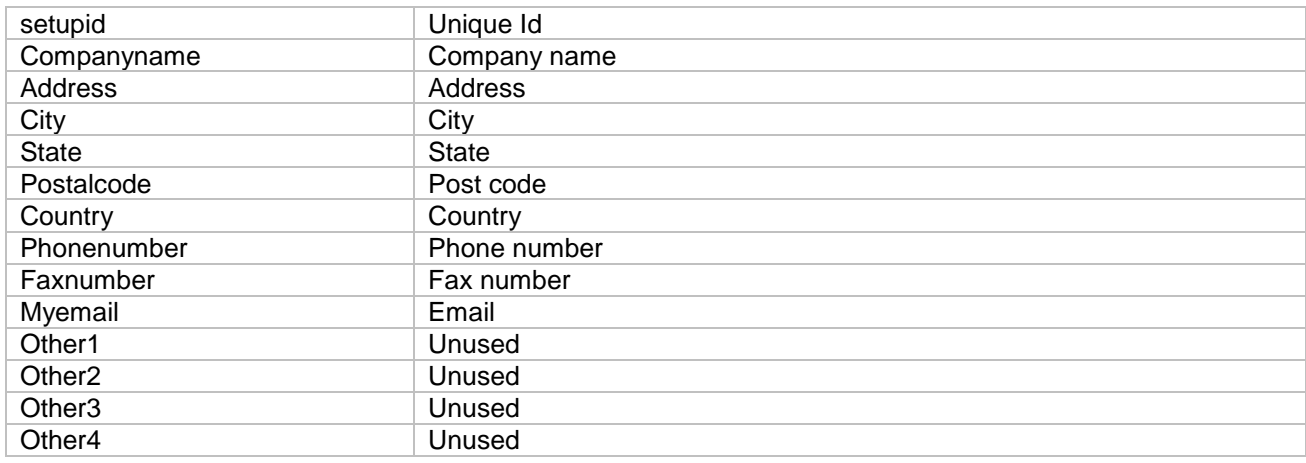

### <span id="page-13-2"></span>*2.26 News*

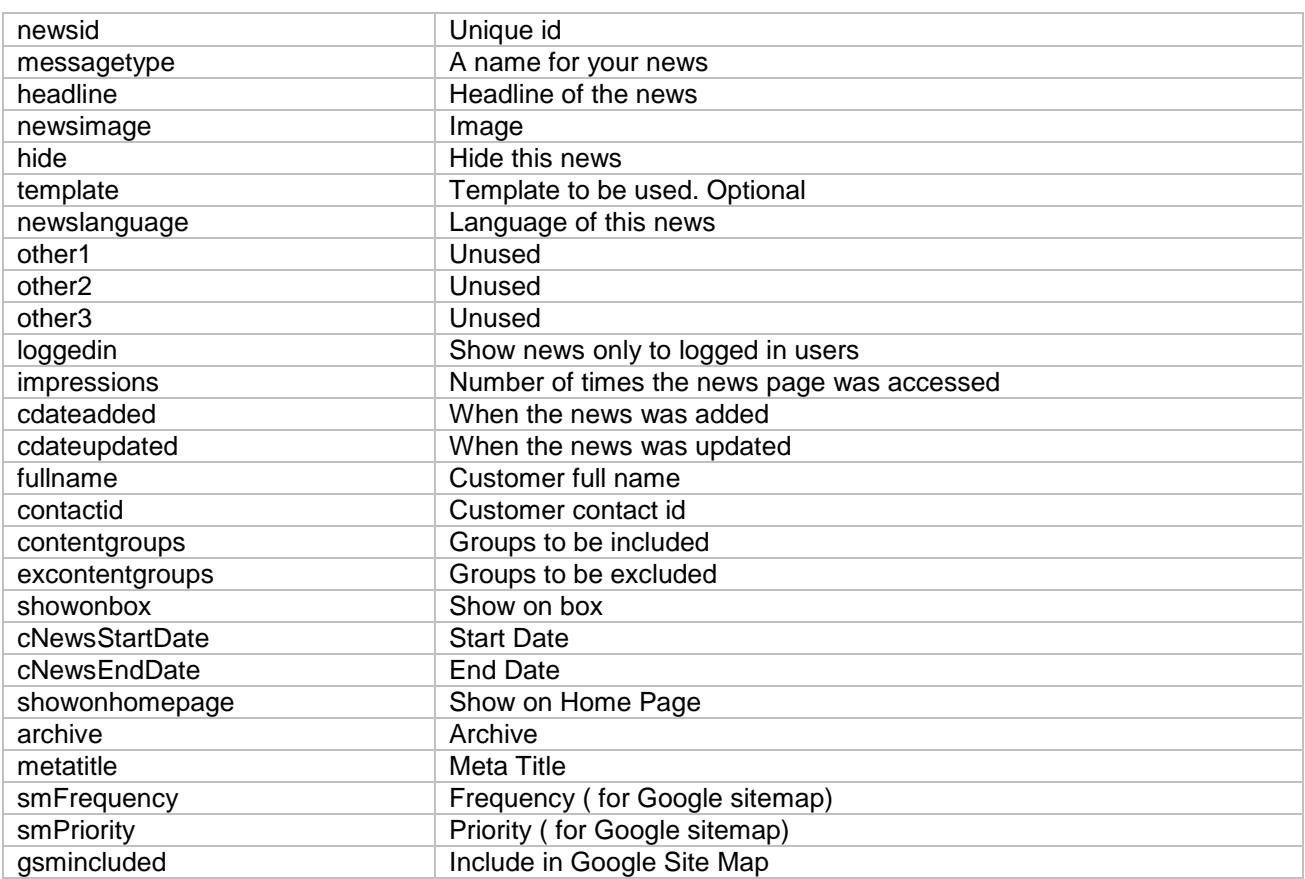

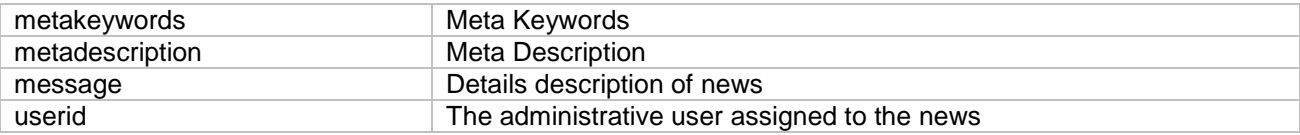

### <span id="page-14-0"></span>*2.27 Newsletter*

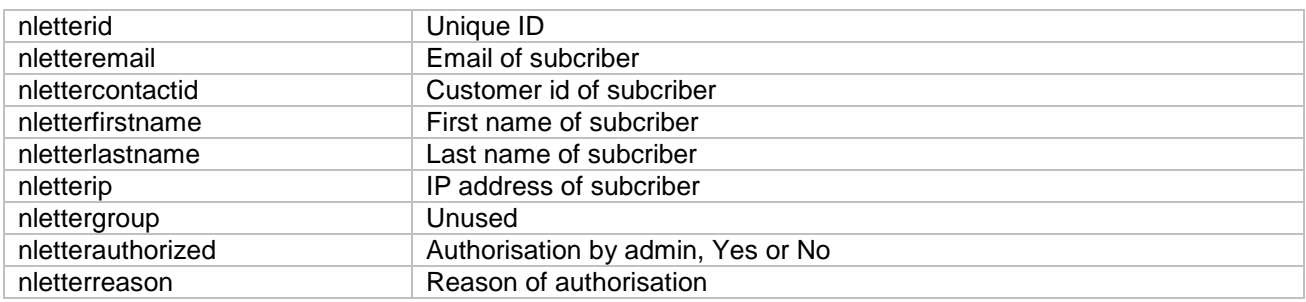

#### <span id="page-14-1"></span>*2.28 Newsreviews*

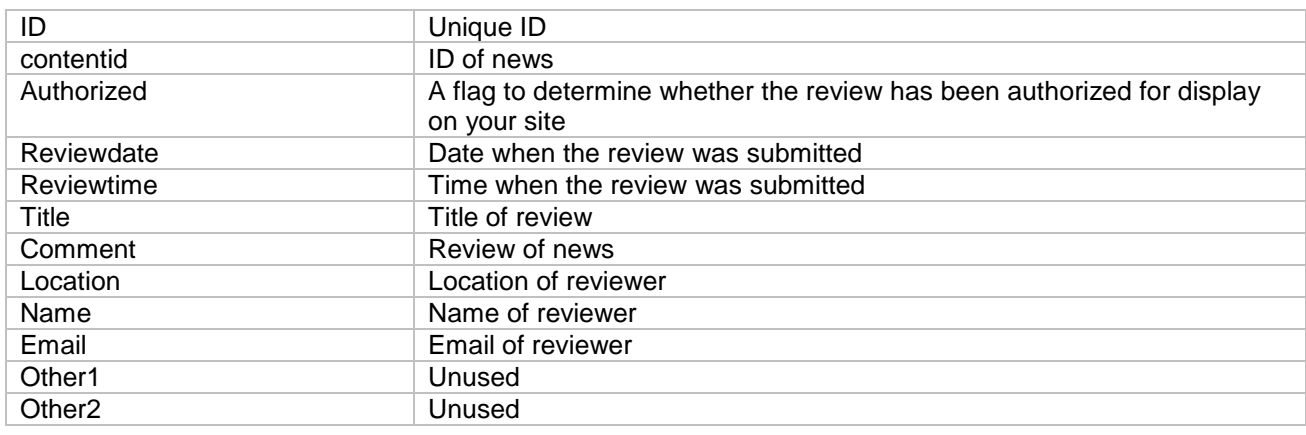

## <span id="page-14-2"></span>*2.29 Oitems*

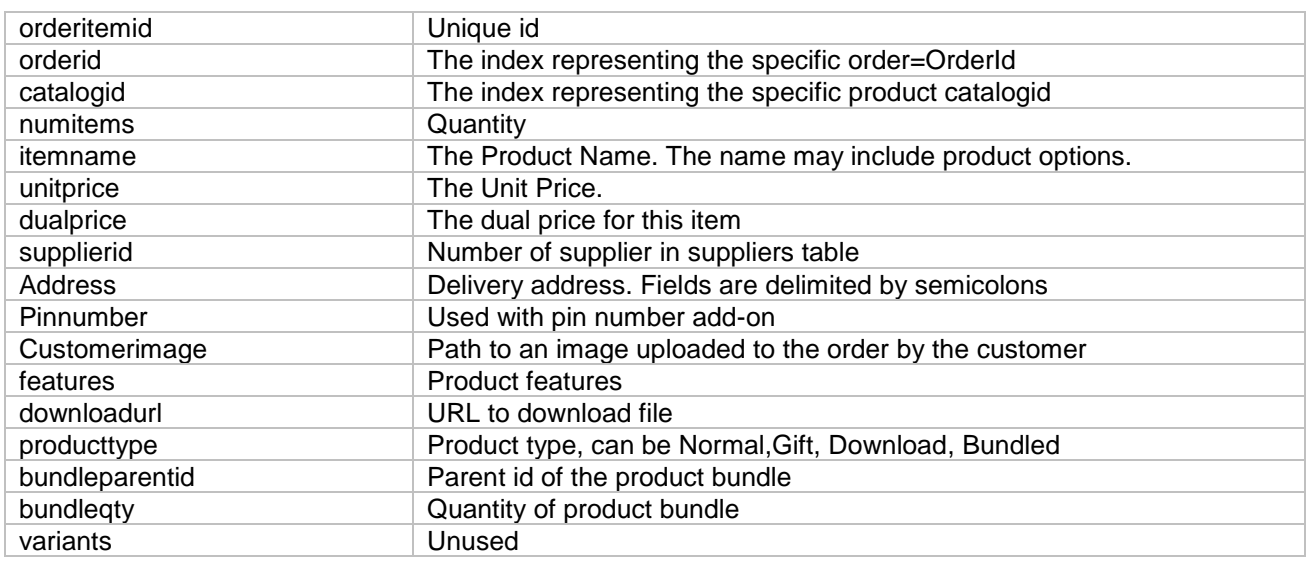

#### <span id="page-14-3"></span>*2.30 Orders*

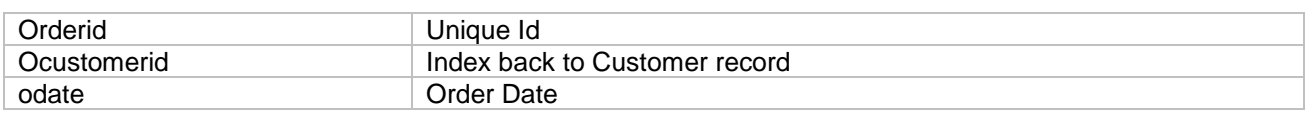

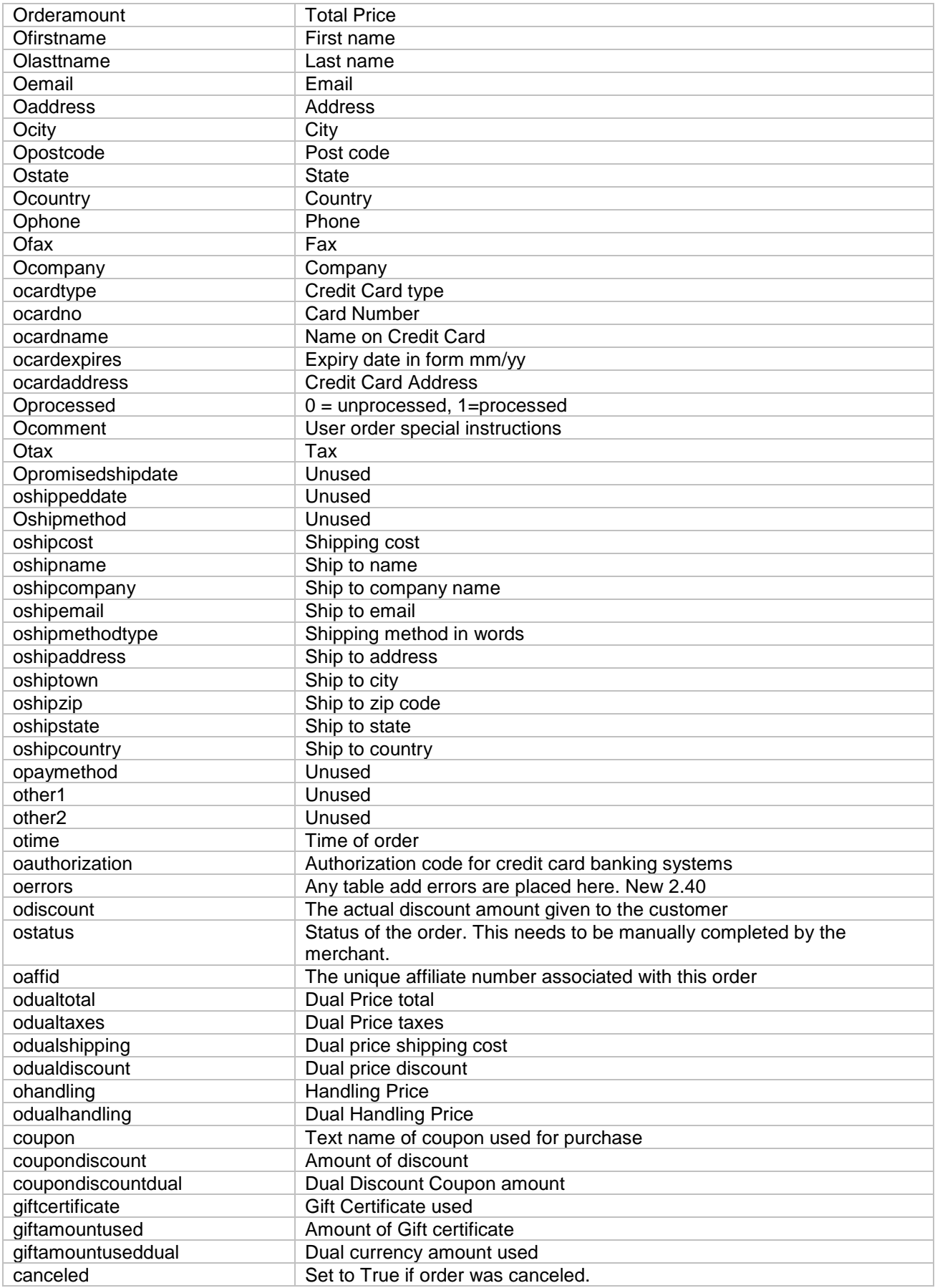

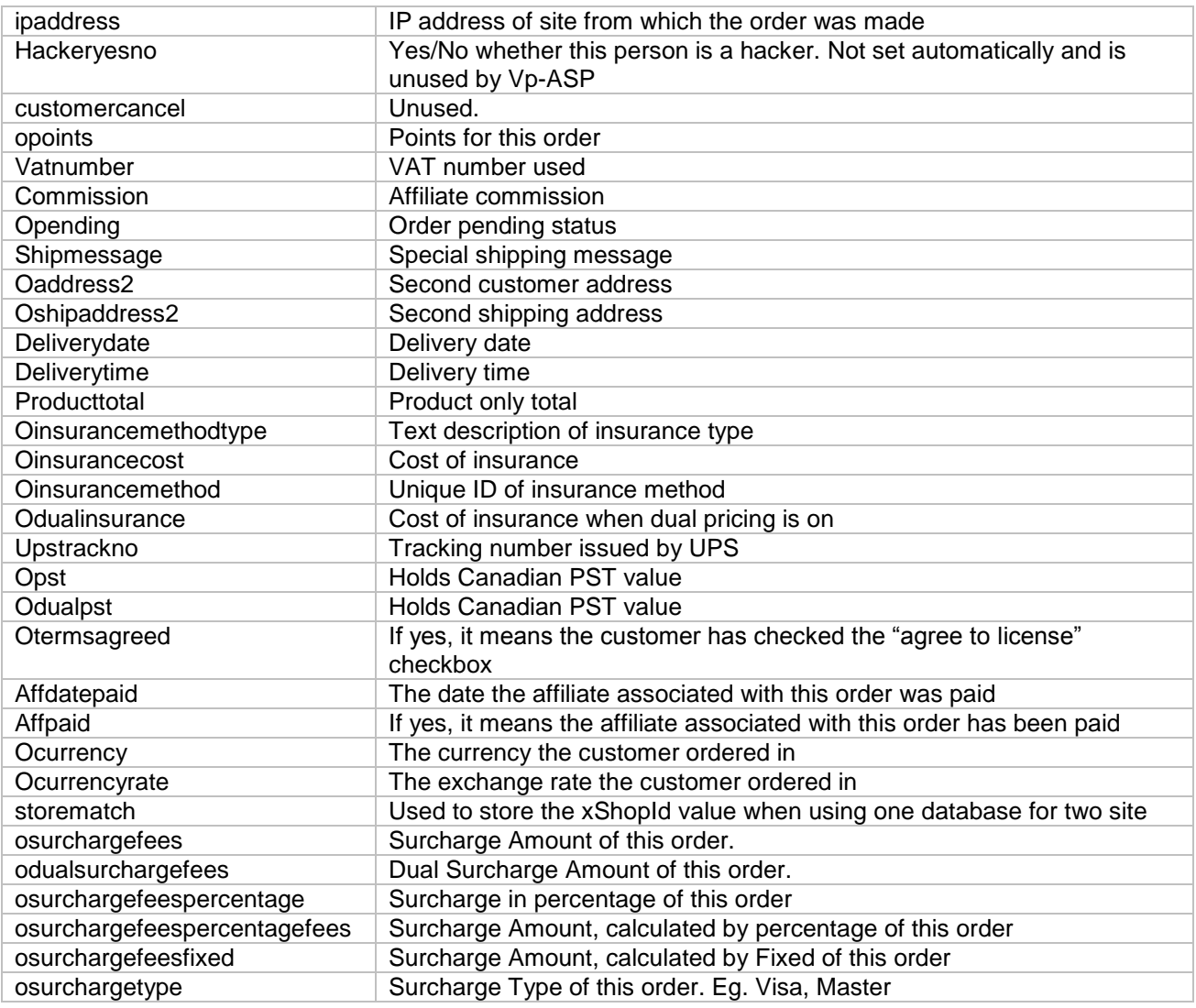

# <span id="page-16-0"></span>*2.31 Ordertracking*

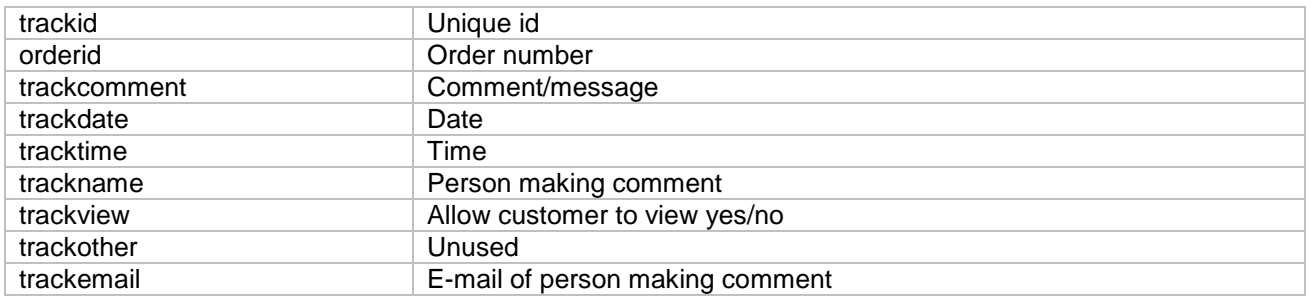

#### <span id="page-16-1"></span>*2.32 Pinnumbers*

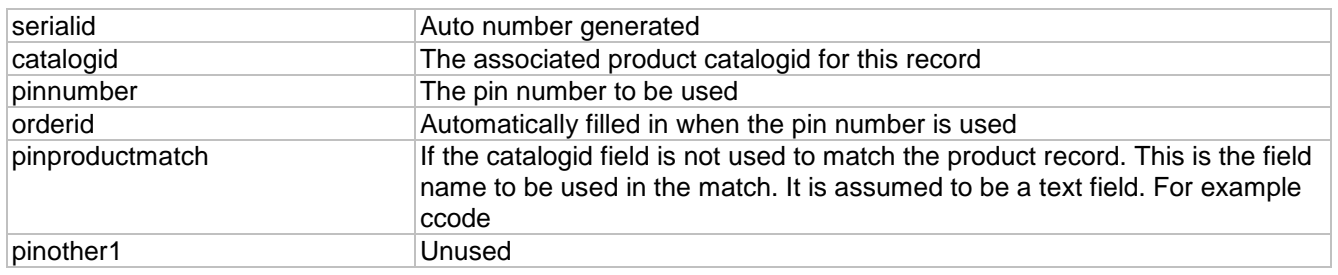

### <span id="page-17-0"></span>*2.33 Prodcategories*

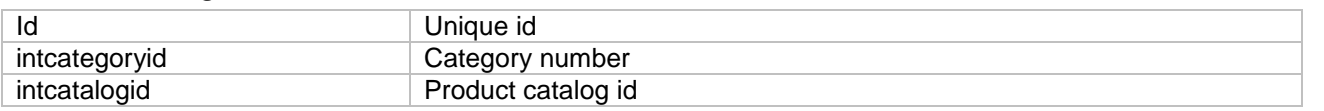

### <span id="page-17-1"></span>*2.34 ProdFeatures*

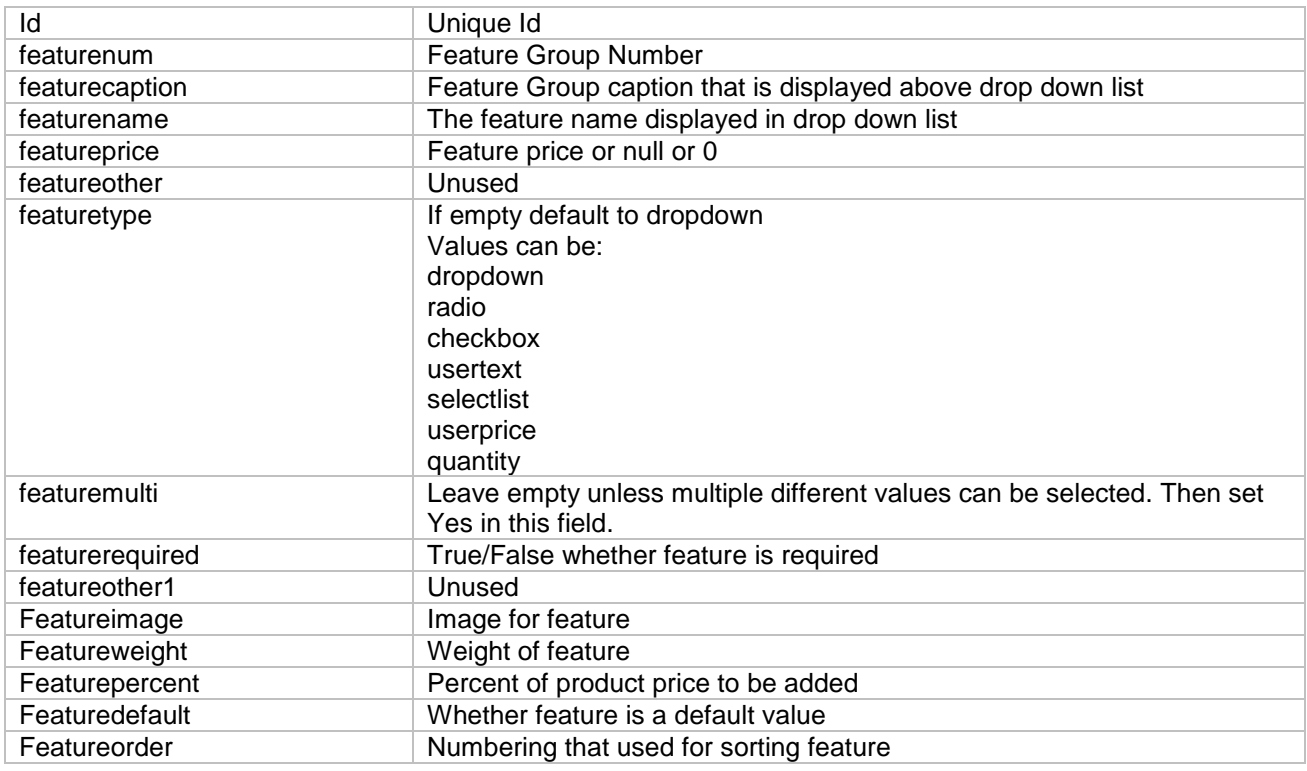

### <span id="page-17-2"></span>*2.35 Products*

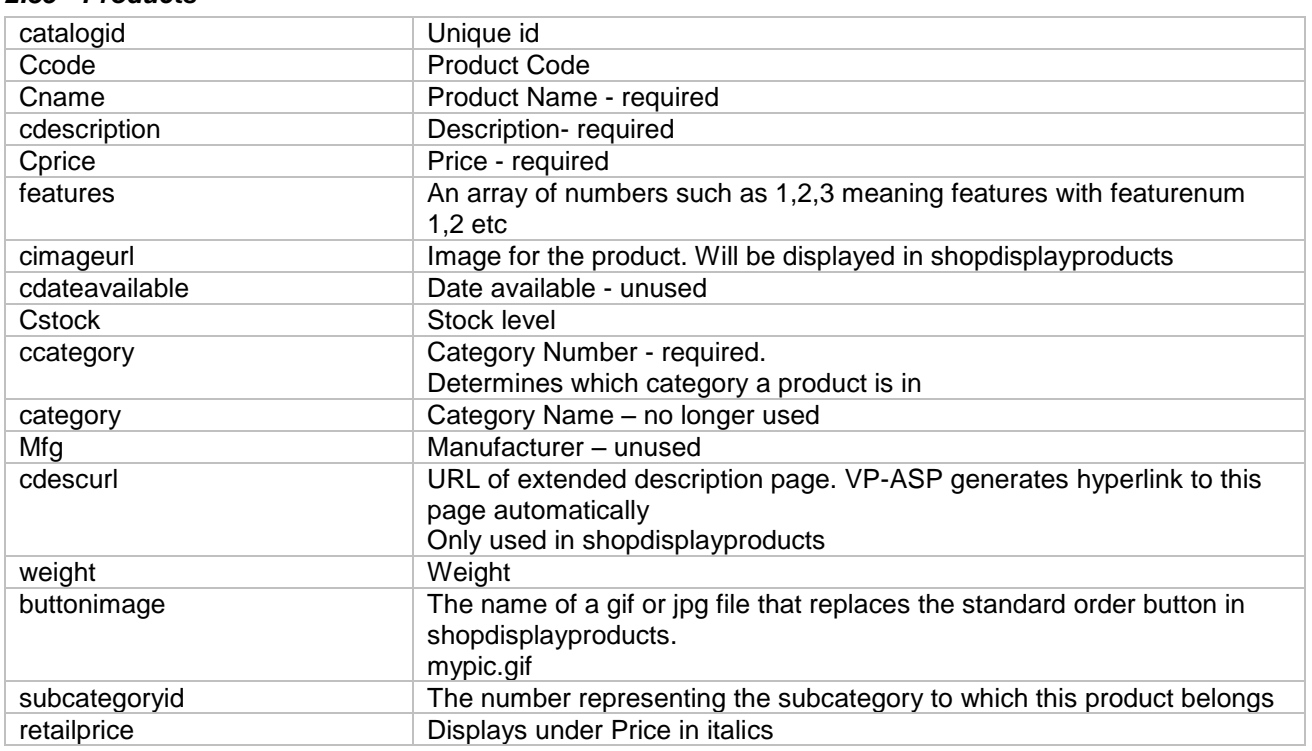

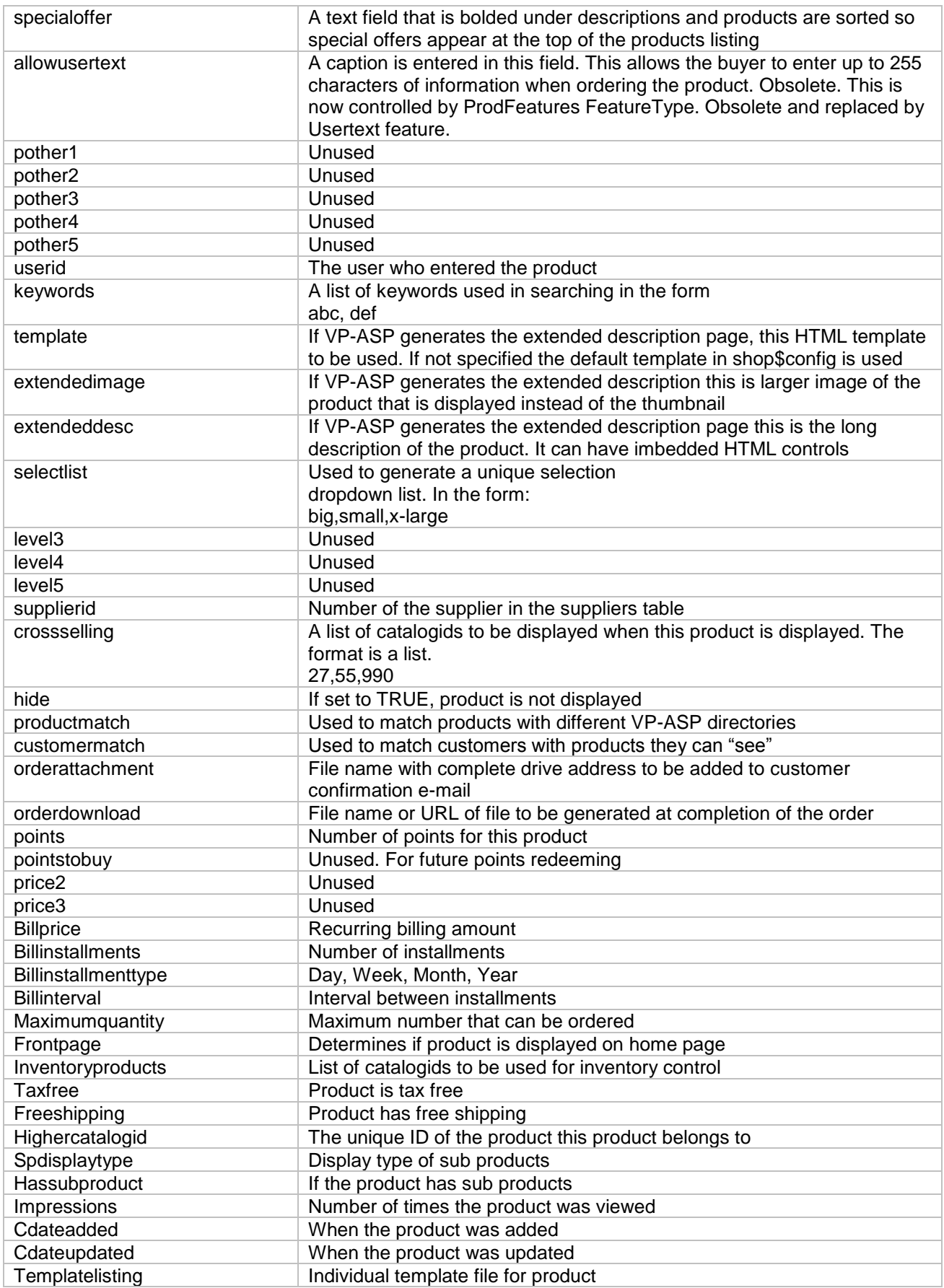

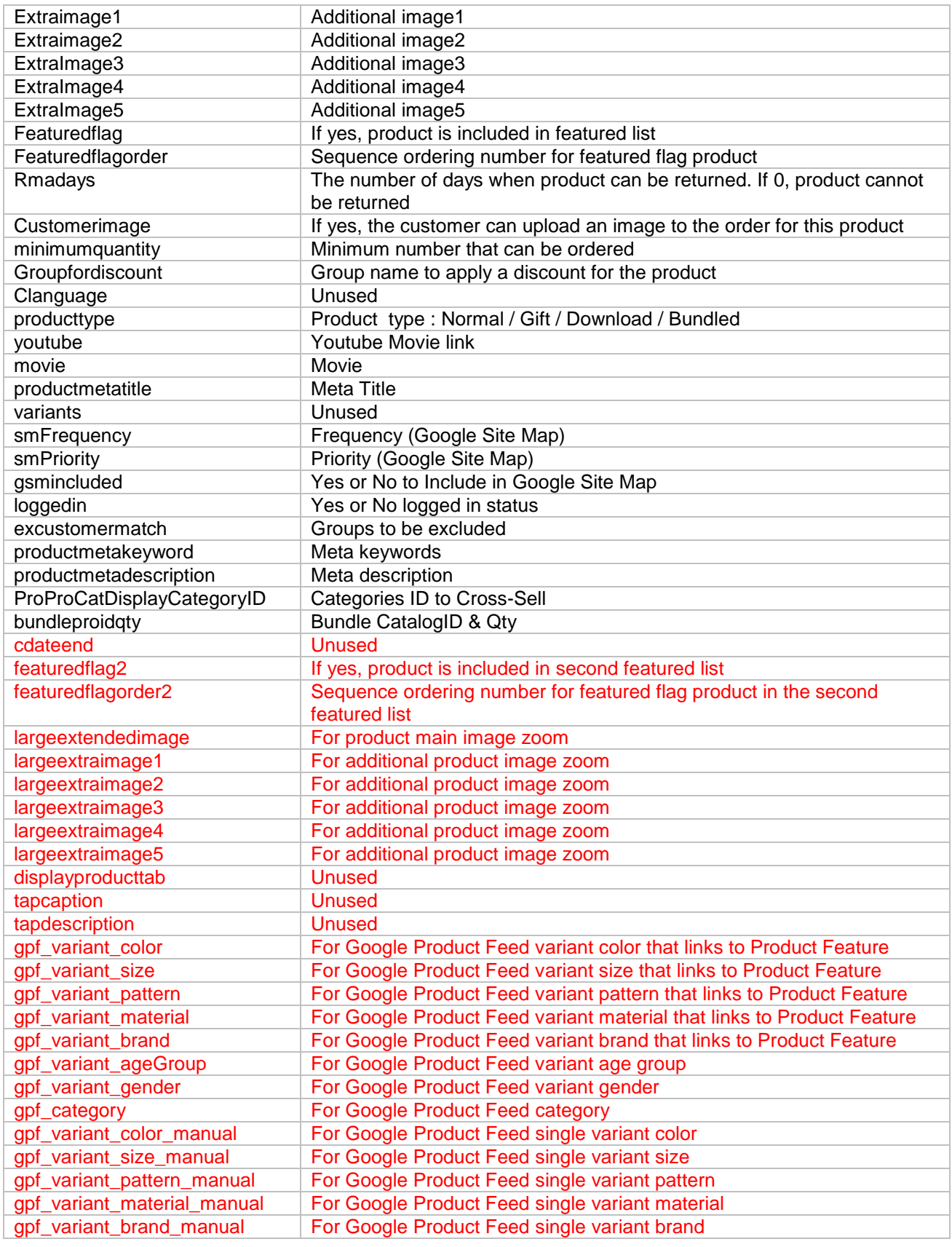

#### <span id="page-19-0"></span>*2.36 Productvariants*

variantid **Unused** 

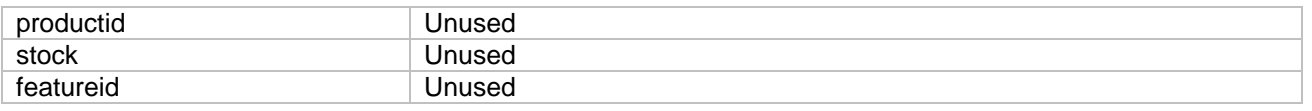

### <span id="page-20-0"></span>*2.37 Projects*

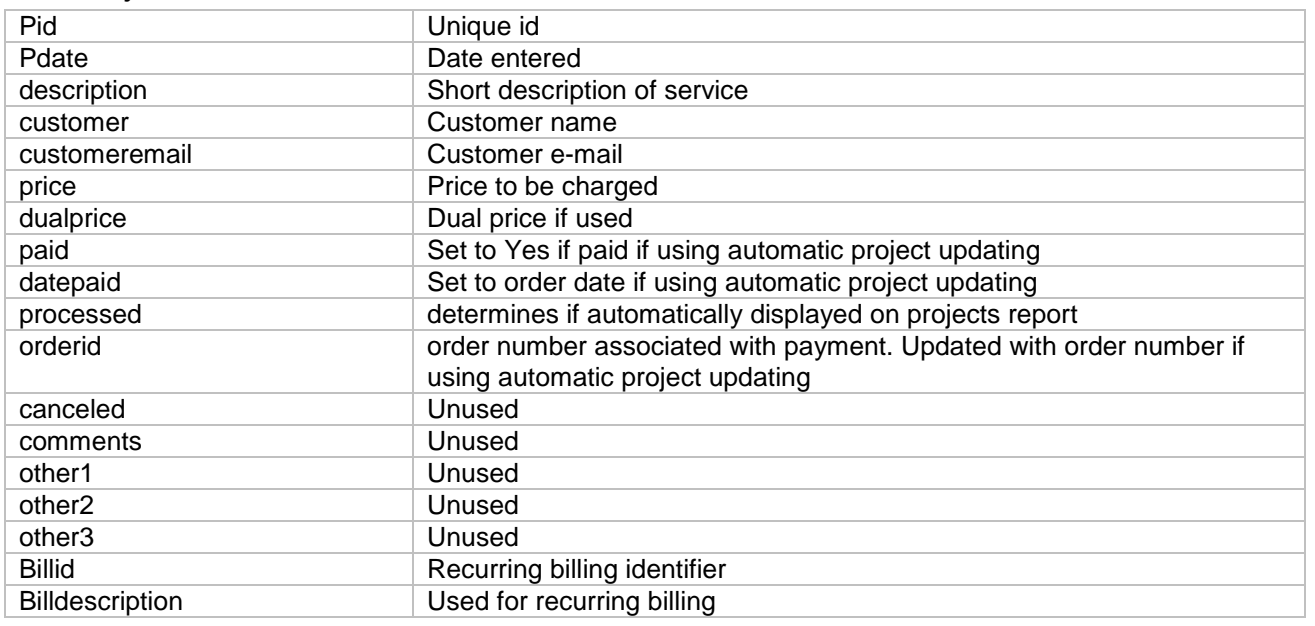

# <span id="page-20-1"></span>*2.38 Quantitydiscounts*

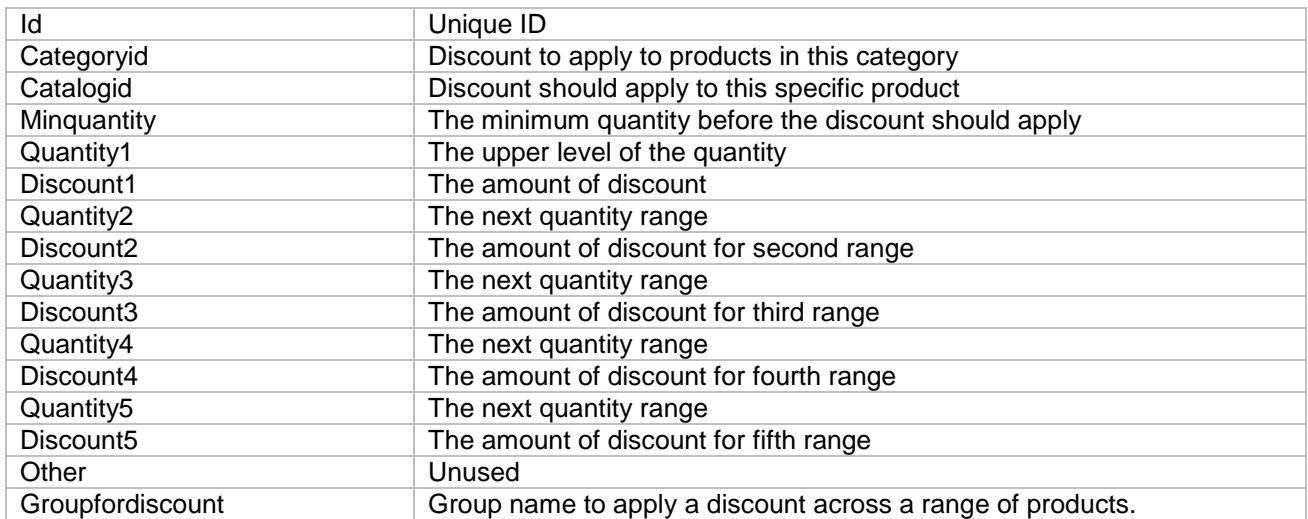

<span id="page-21-0"></span>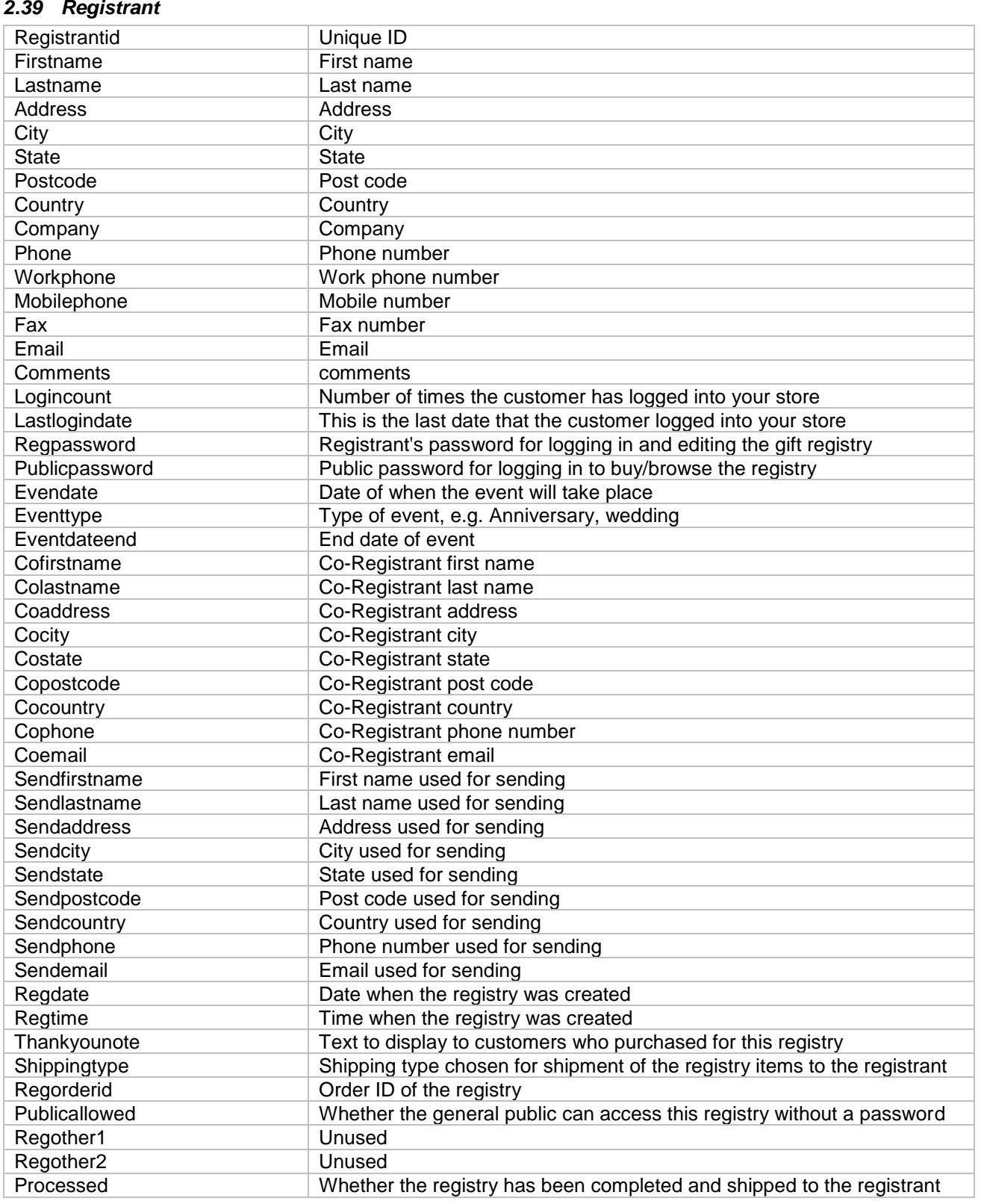

<span id="page-21-1"></span>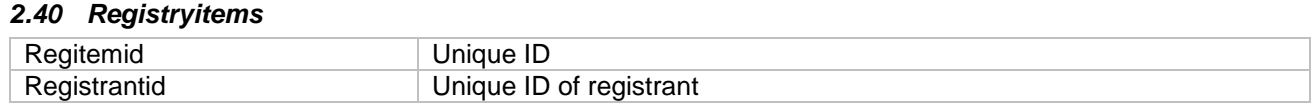

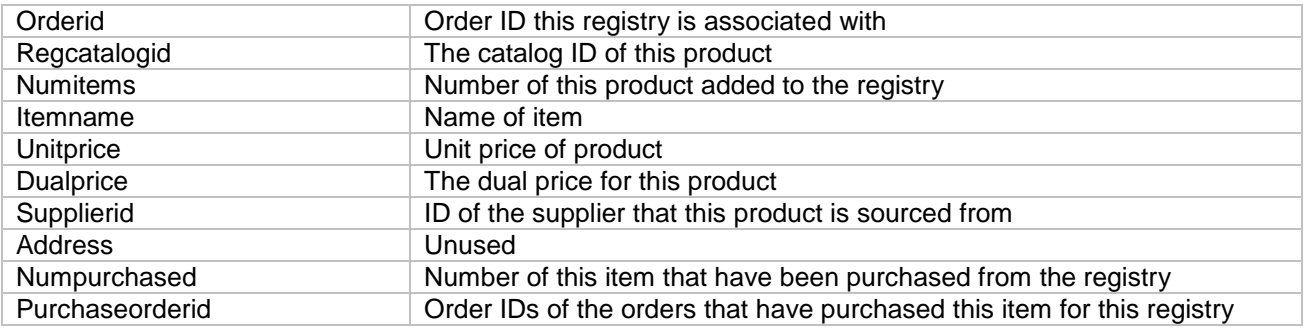

### <span id="page-22-0"></span>*2.41 Reviews*

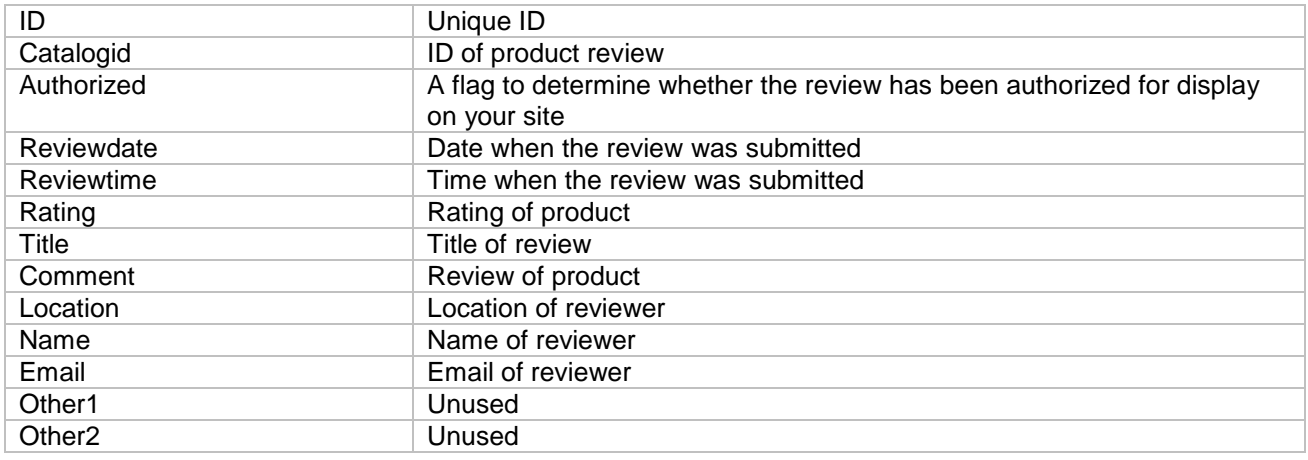

#### <span id="page-22-1"></span>*2.42 Savedcarts*

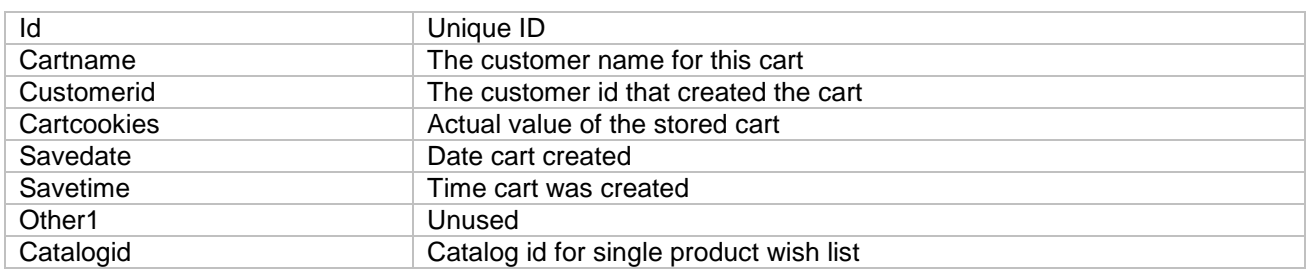

# <span id="page-22-2"></span>*2.43 Savedquery*

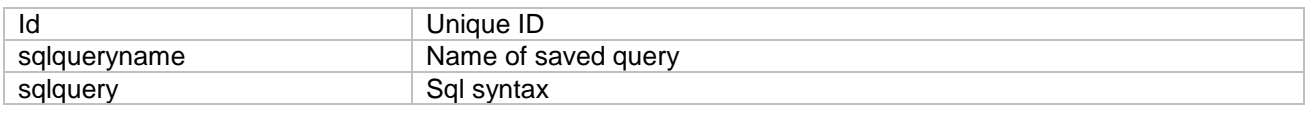

### <span id="page-22-3"></span>*2.44 Searchresults*

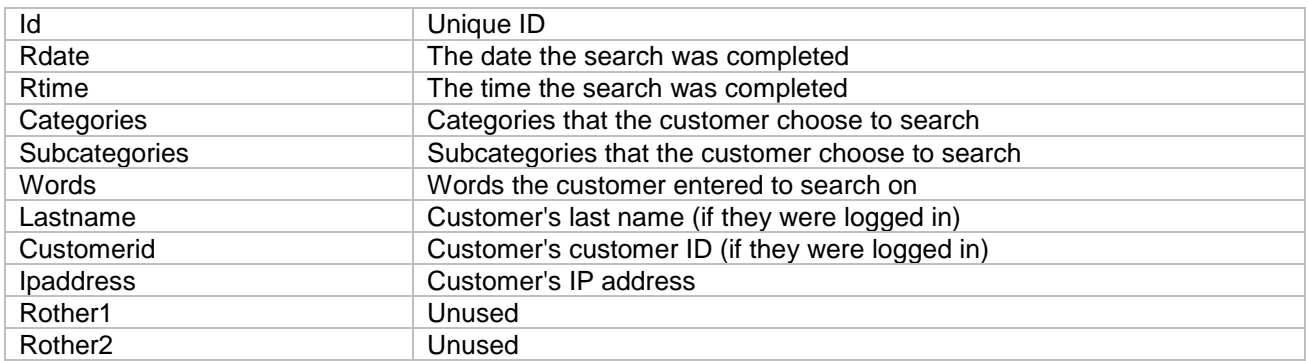

#### <span id="page-23-0"></span>*2.45 Shipmethods*

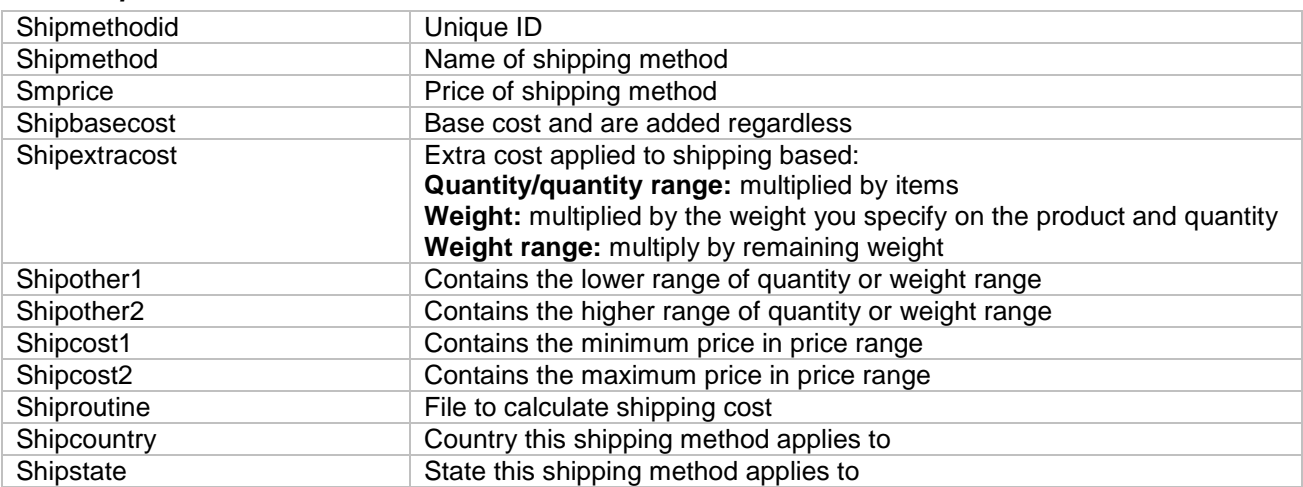

### <span id="page-23-1"></span>*2.46 Shopcountries*

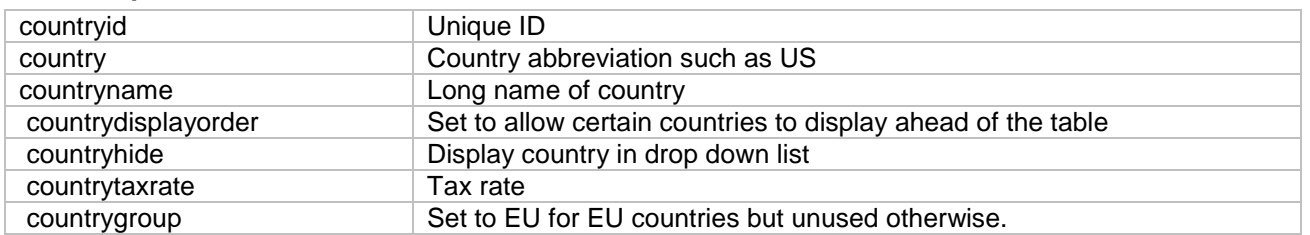

# <span id="page-23-2"></span>*2.47 Shoprma*

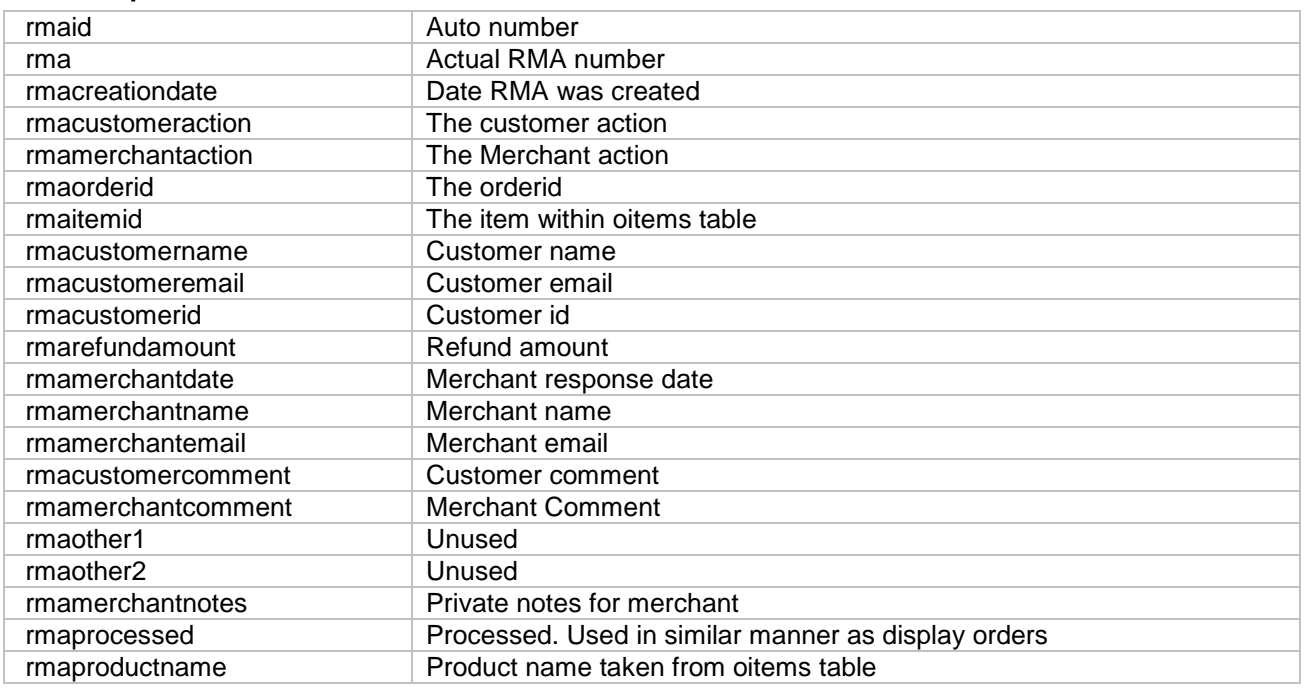

# <span id="page-23-3"></span>*2.48 Shopstates*

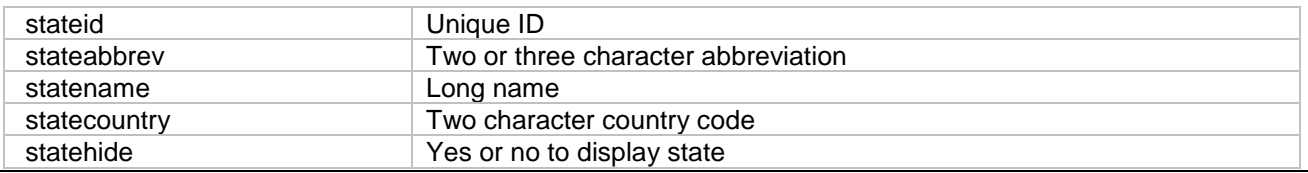

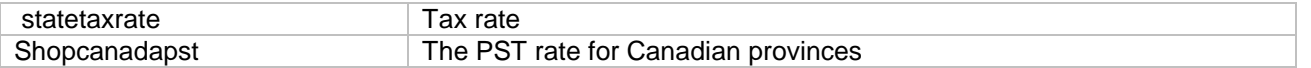

### <span id="page-24-0"></span>*2.49 Sitesessions*

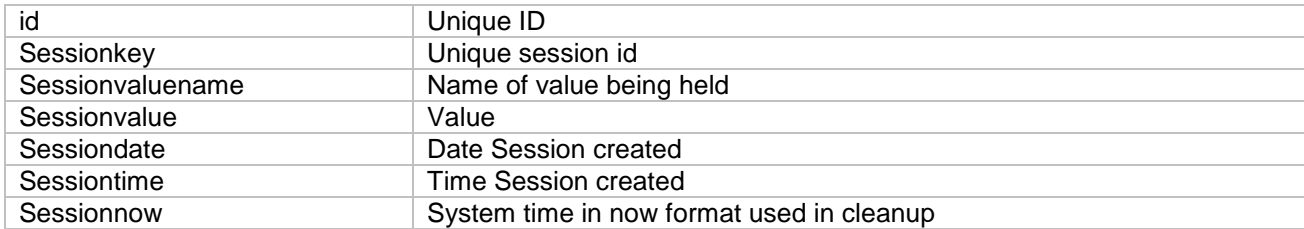

#### <span id="page-24-1"></span>*2.50 Stocknotification*

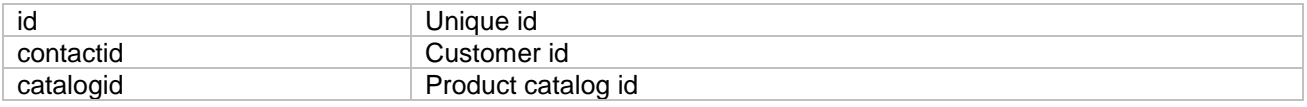

### <span id="page-24-2"></span>*2.51 Suppliers*

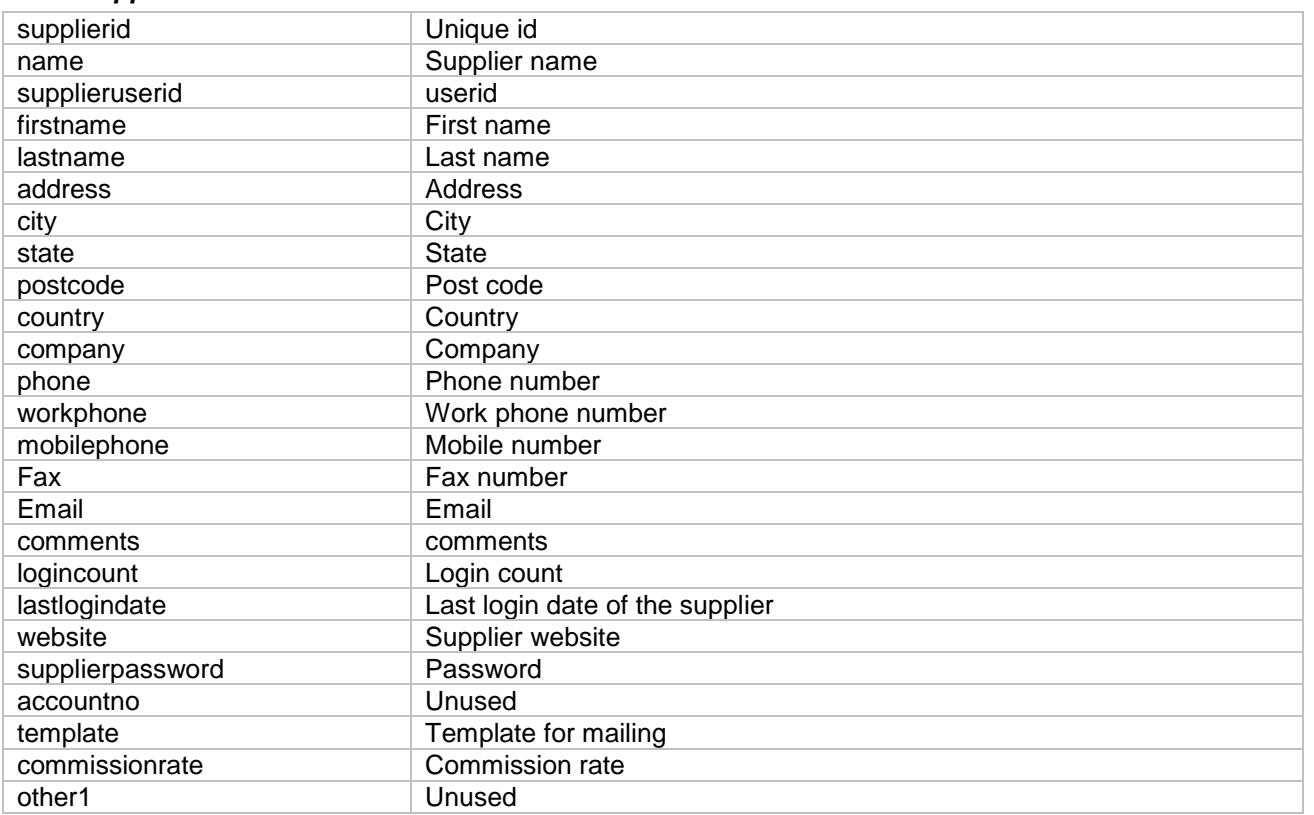

### <span id="page-24-3"></span>*2.52 tblAccess*

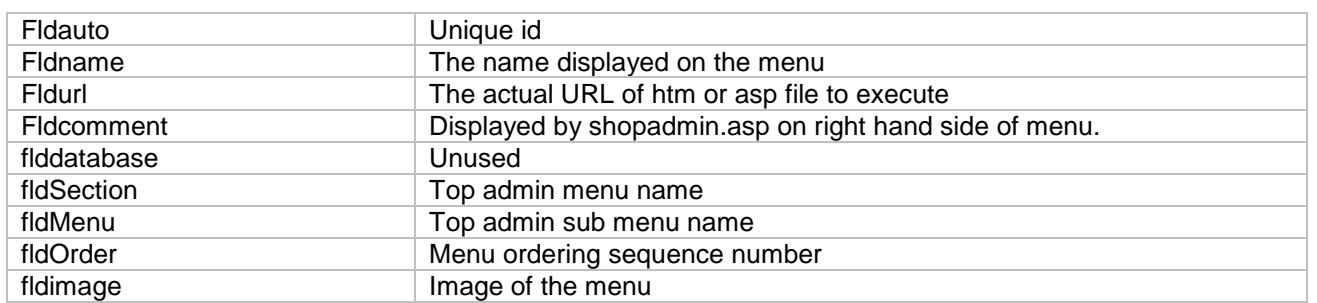

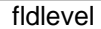

### Parent / child menu level .e.g 1 or 2

#### <span id="page-25-0"></span>*2.53 tblaudithist*

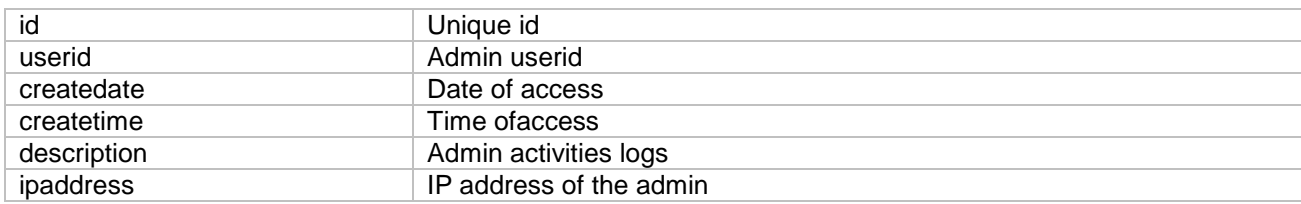

### <span id="page-25-1"></span>*2.54 tblLog*

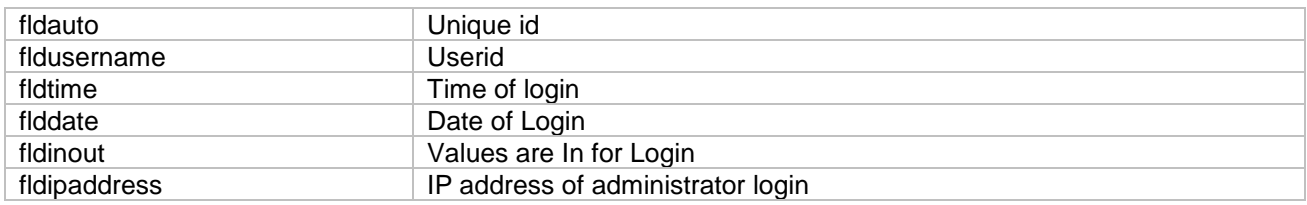

### <span id="page-25-2"></span>*2.55 tblmenuheader*

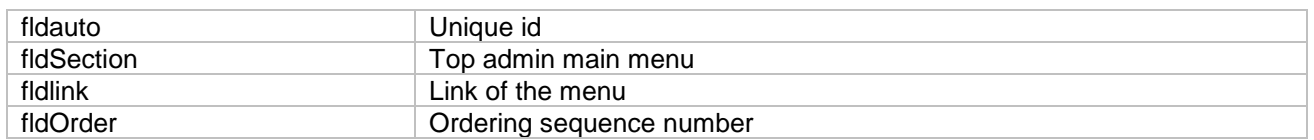

#### <span id="page-25-3"></span>*2.56 tblUser*

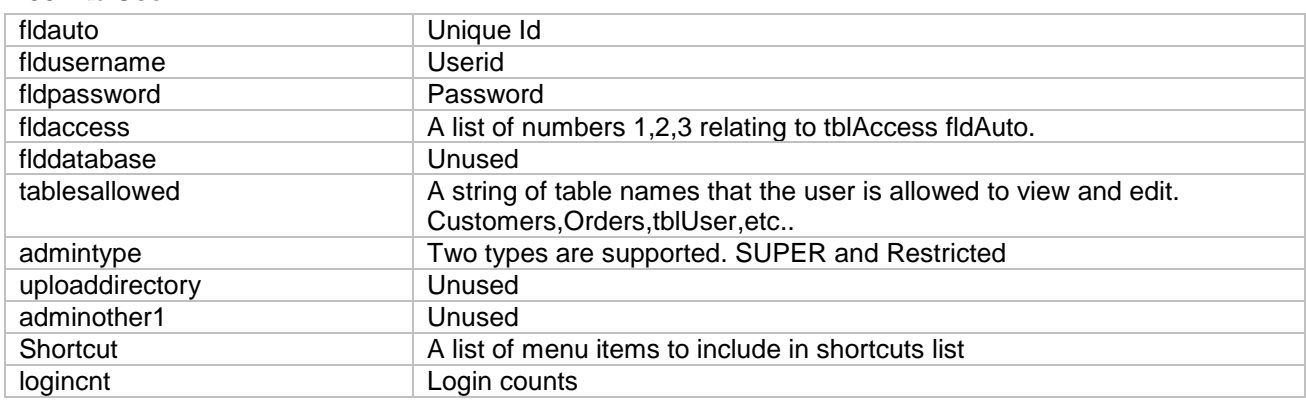

### <span id="page-25-4"></span>*2.57 Templates*

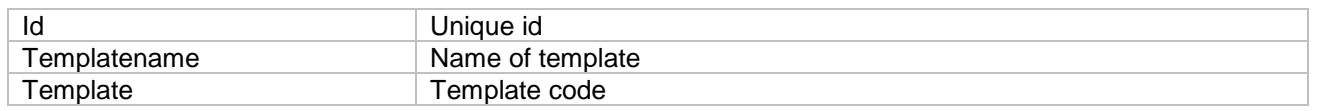

#### <span id="page-25-5"></span>*2.58 Translateblogs*

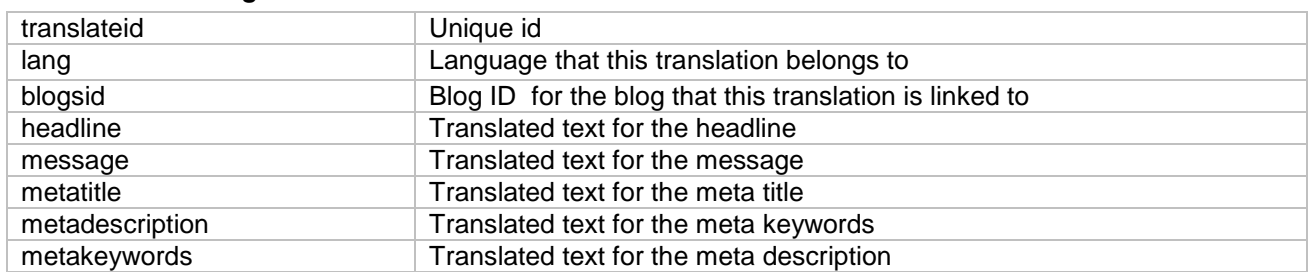

#### <span id="page-26-0"></span>*2.59 Translatecategories*

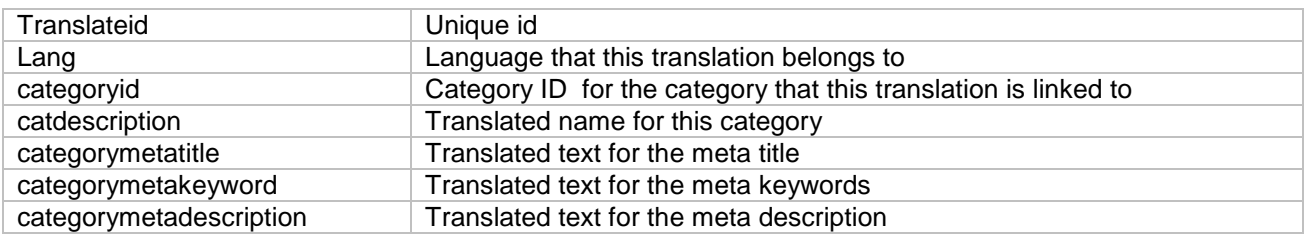

#### <span id="page-26-1"></span>*2.60 Translatecontent*

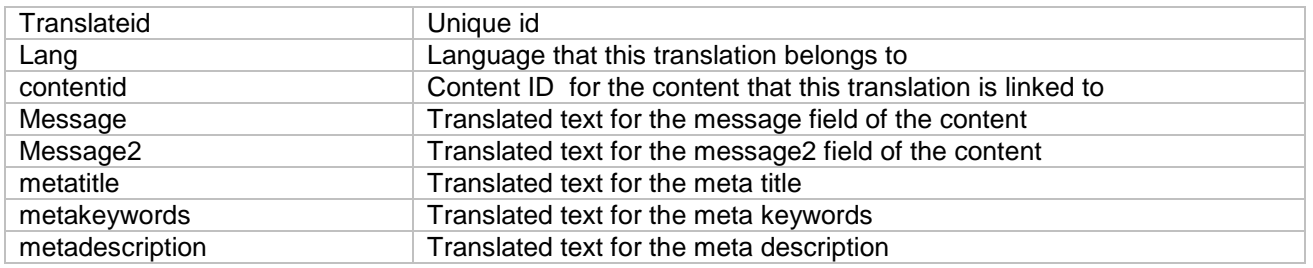

#### <span id="page-26-2"></span>*2.61 Translatenews*

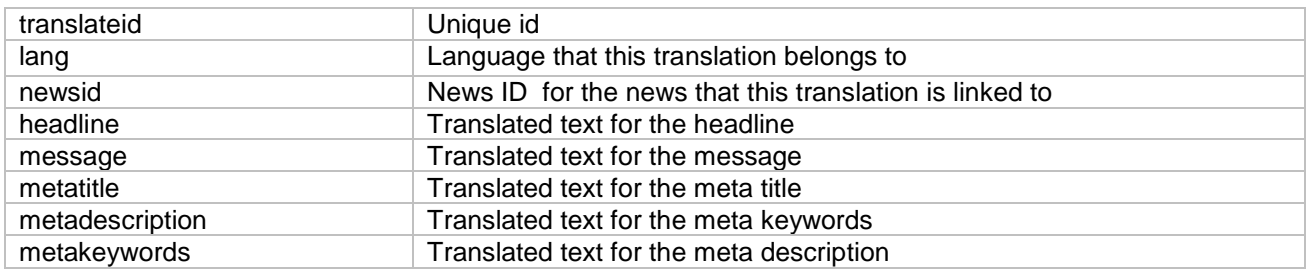

### <span id="page-26-3"></span>*2.62 Translateprodfeatures*

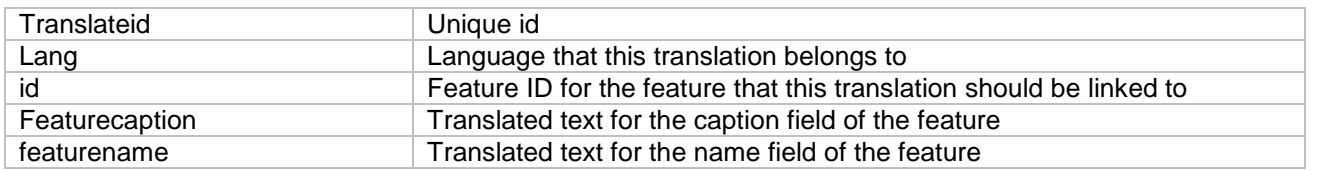

### <span id="page-26-4"></span>*2.63 Translateproducts*

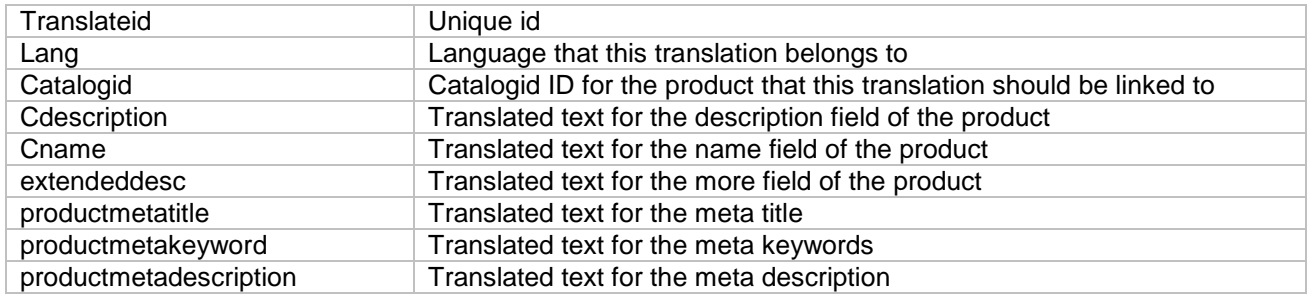

#### <span id="page-26-5"></span>*2.64 Ups\_config*

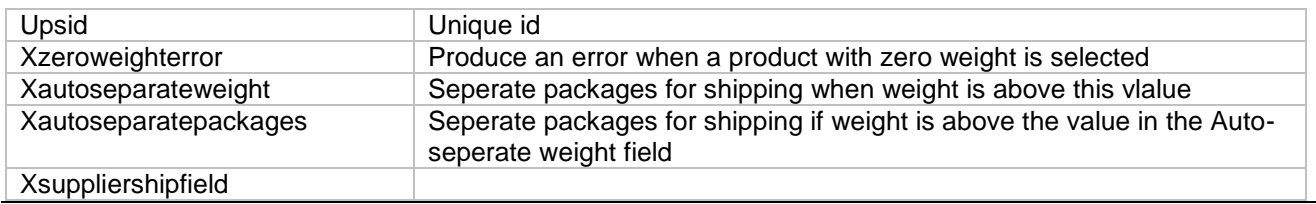

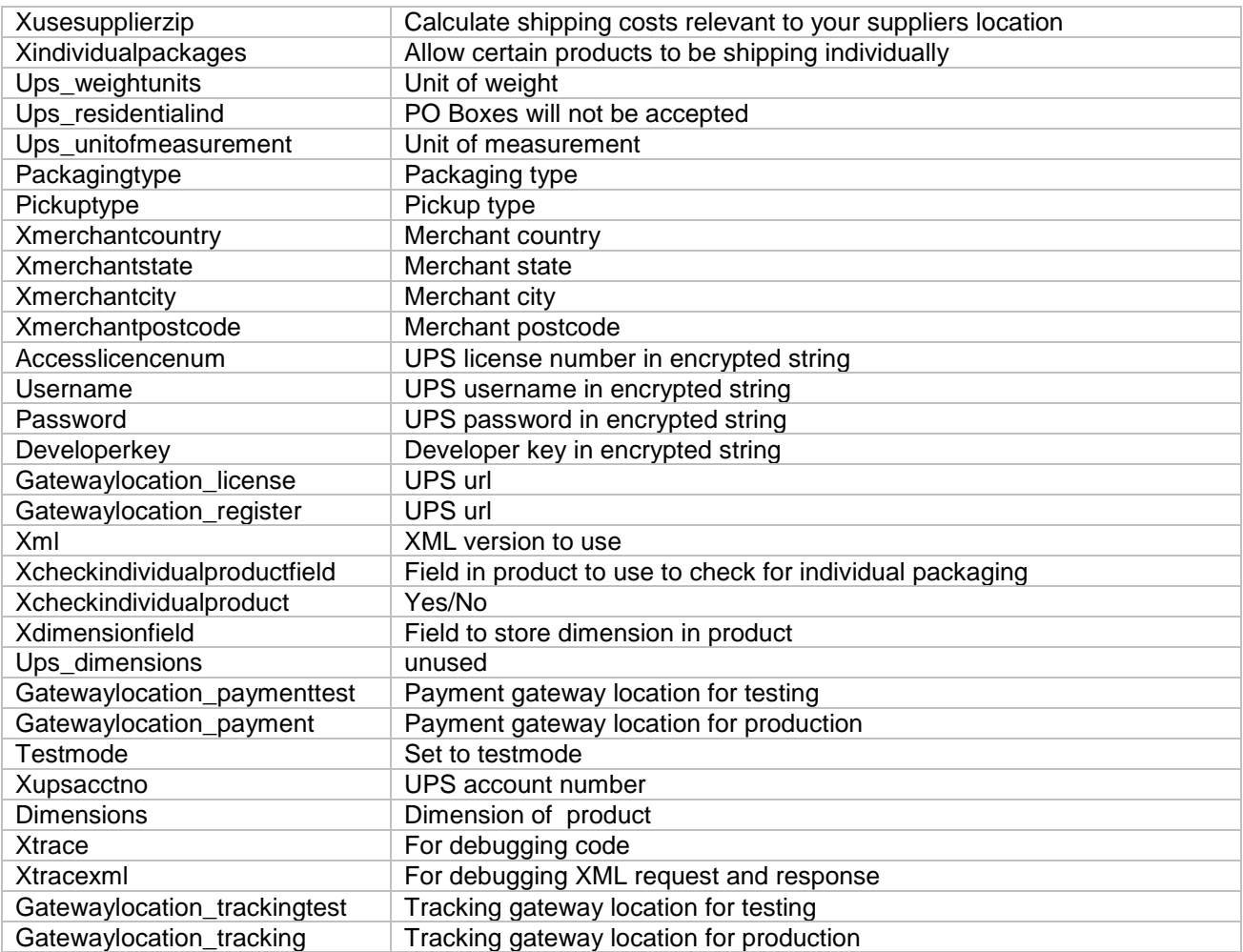